# **Big data: architectures and** data analytics

## **Motivations of Hadoop and MapReduce**

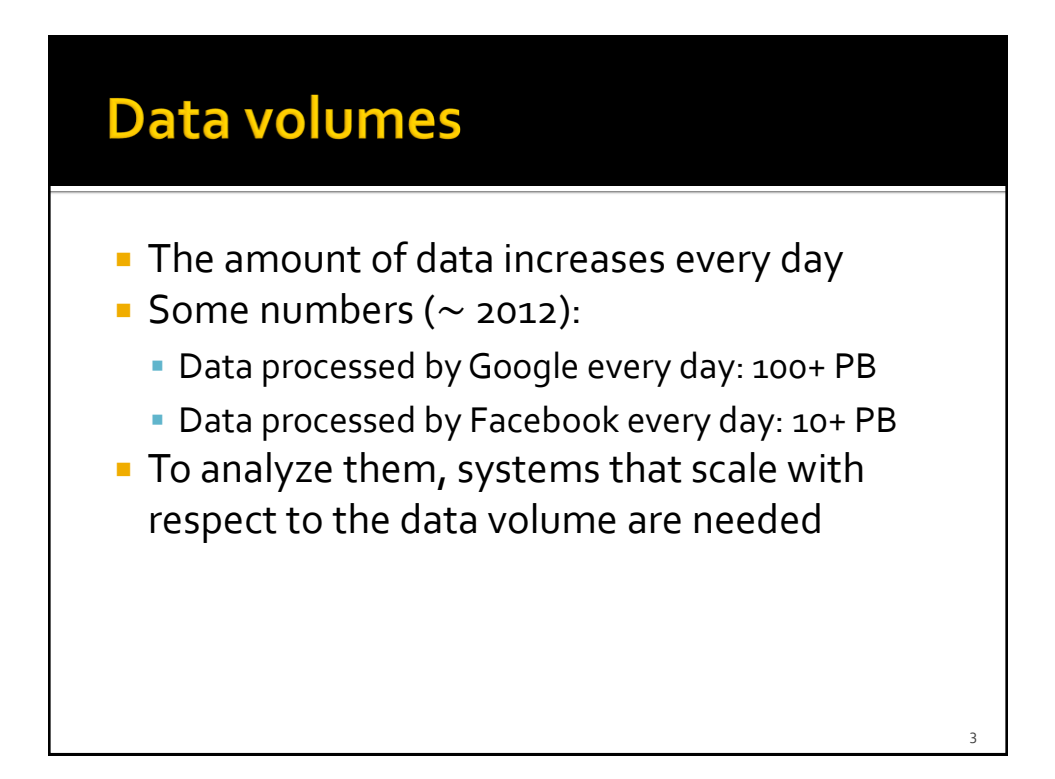

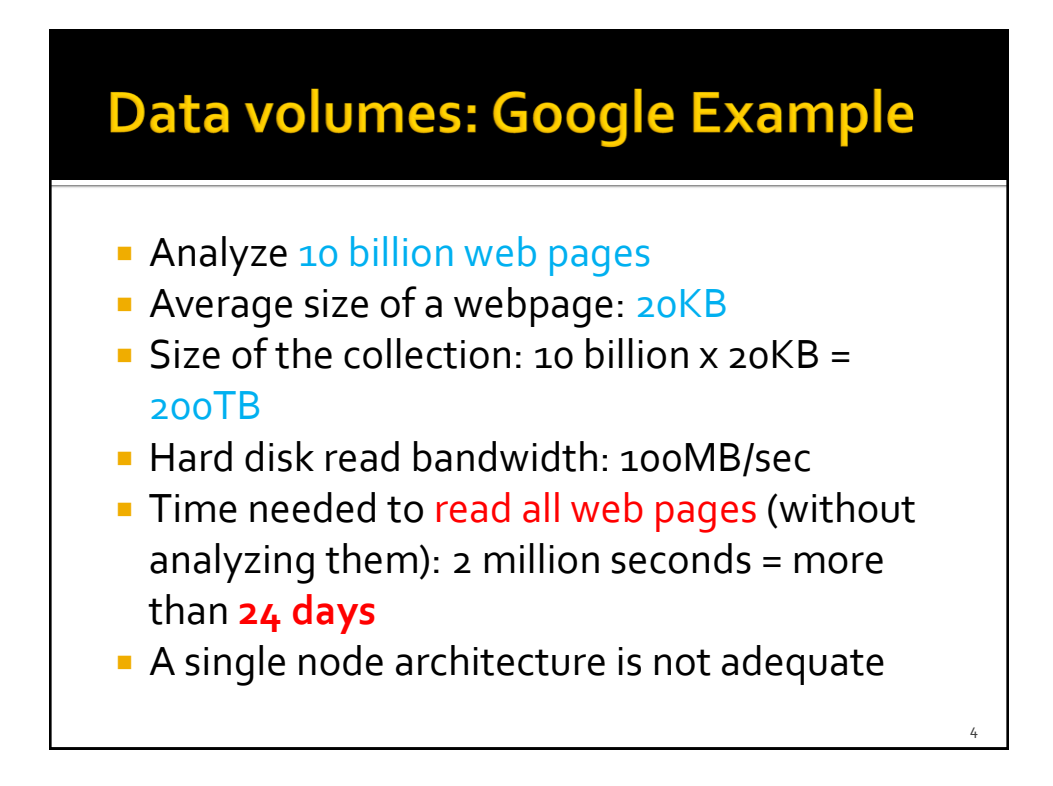

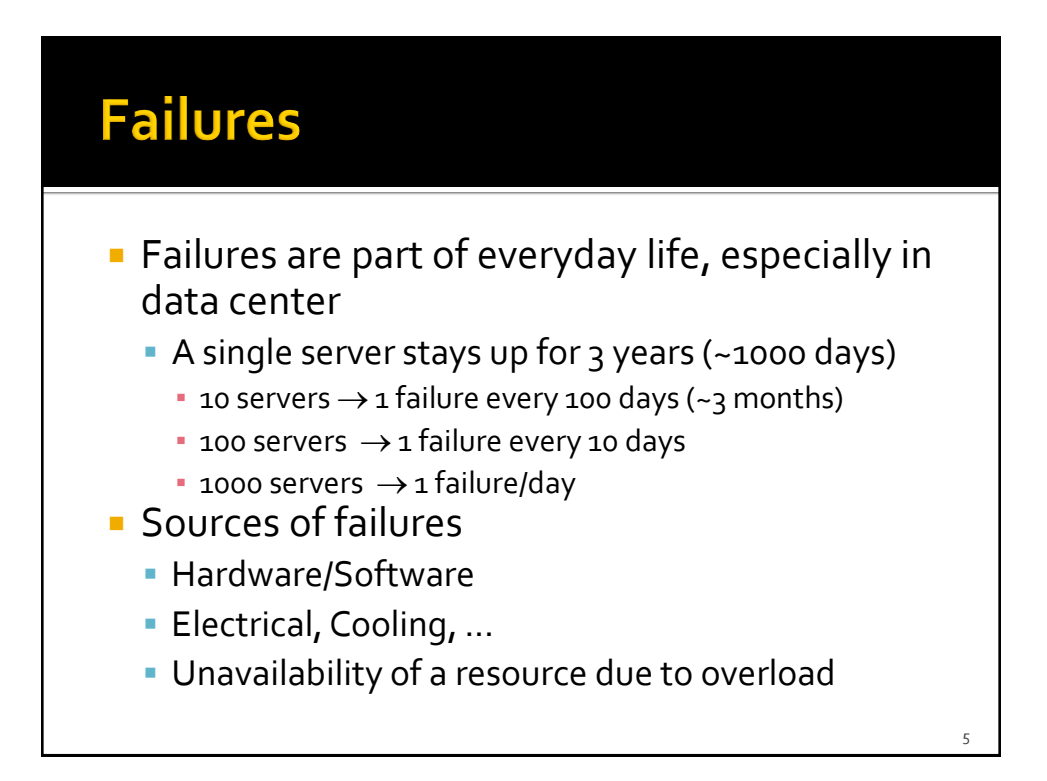

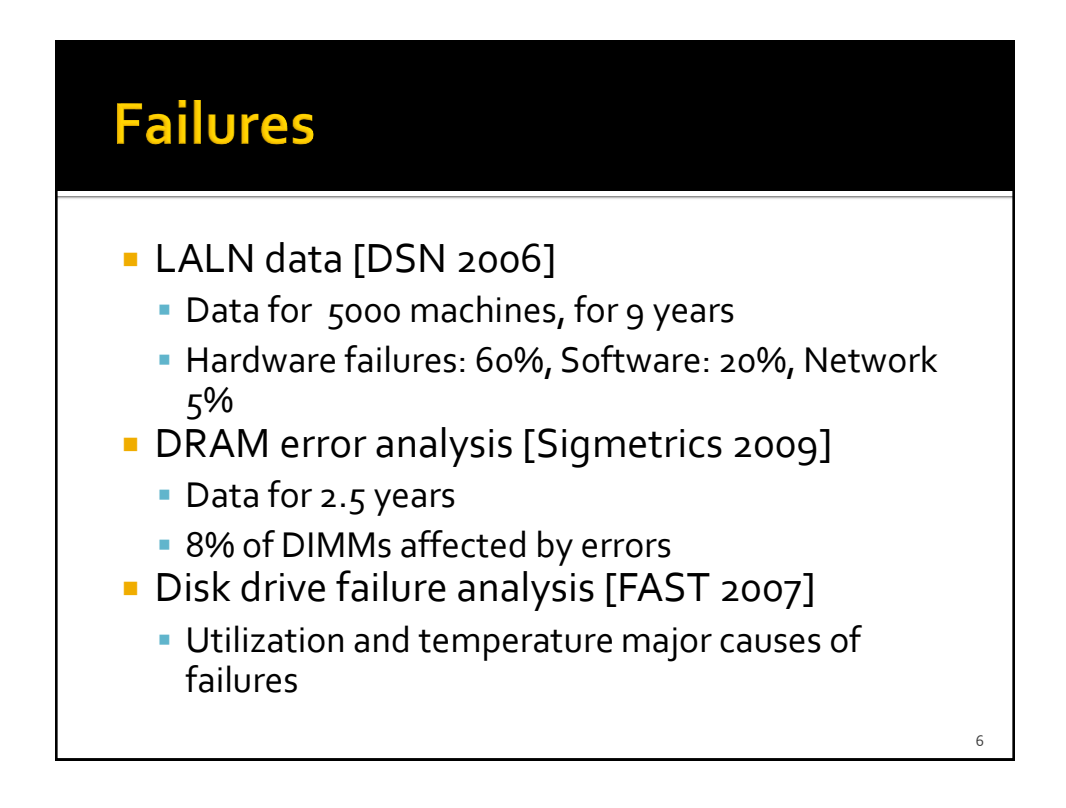

8

#### **Failures**

- **Failure types** 
	- Permanent
		- E.g., Broken motherboard
	- **Transient** 
		- E.g., Unavailability of a resource due to overload

#### **Network bandwidth**

- **Network becomes the bottleneck if big amounts** of data need to be exchanged between nodes/servers
	- Network bandwidth: 1Gbps
	- Moving 10 TB from one server to another takes 1 day  $\rightarrow$  Data should be moved across nodes only when it is indispensable
	- Usually, codes/programs are small (few MBs)  $\rightarrow$  Move code/program and computation to data

 $\overline{q}$ 

#### **Network bandwidth**

- Network becomes the bottleneck if big amounts of data need to be exchanged between nodes/servers
	- Network bandwidth: 1Gbps
	- Moving 10 TB from one server to another takes 1 day  $\rightarrow$  Data should be moved across nodes only when it is indispensable
	- Usually, codes/programs are small (few MBs)  $\rightarrow$  Move code/program and computation to data

**Data locality**

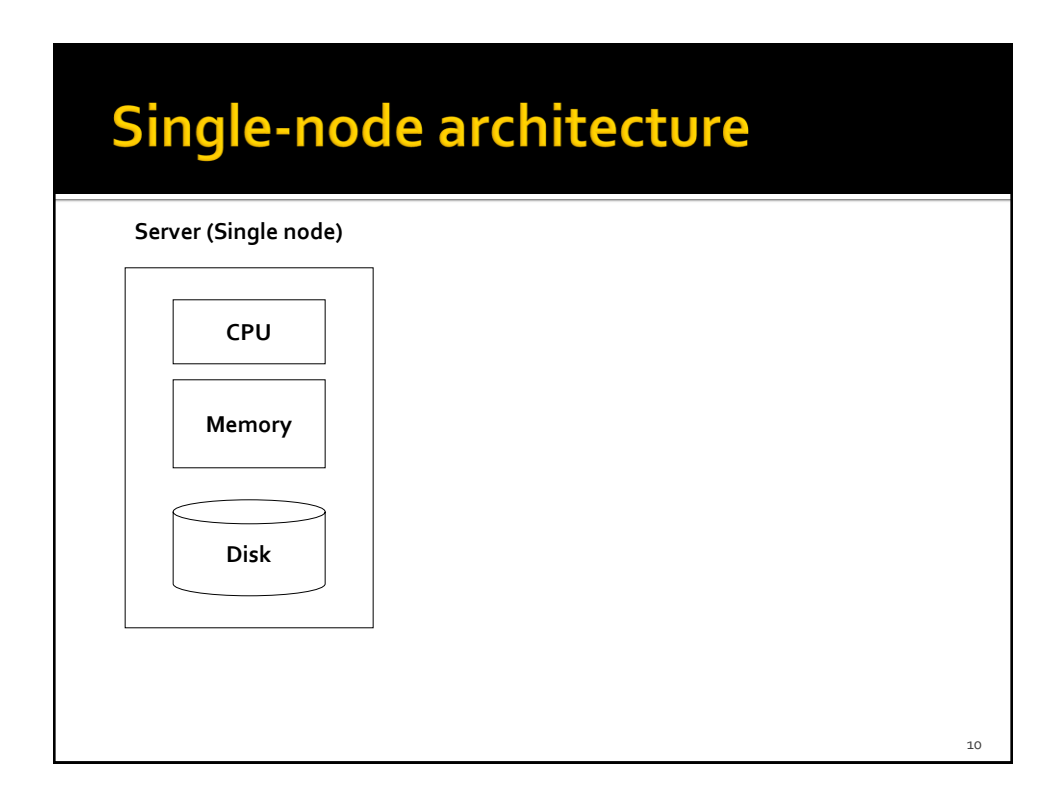

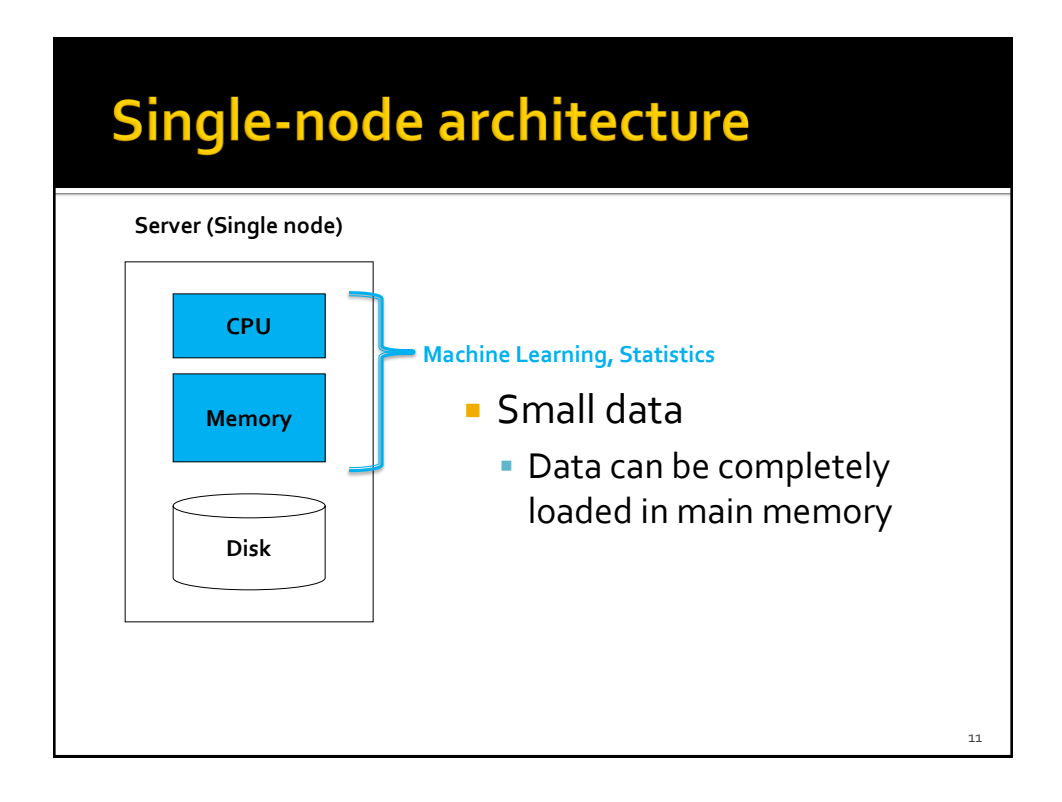

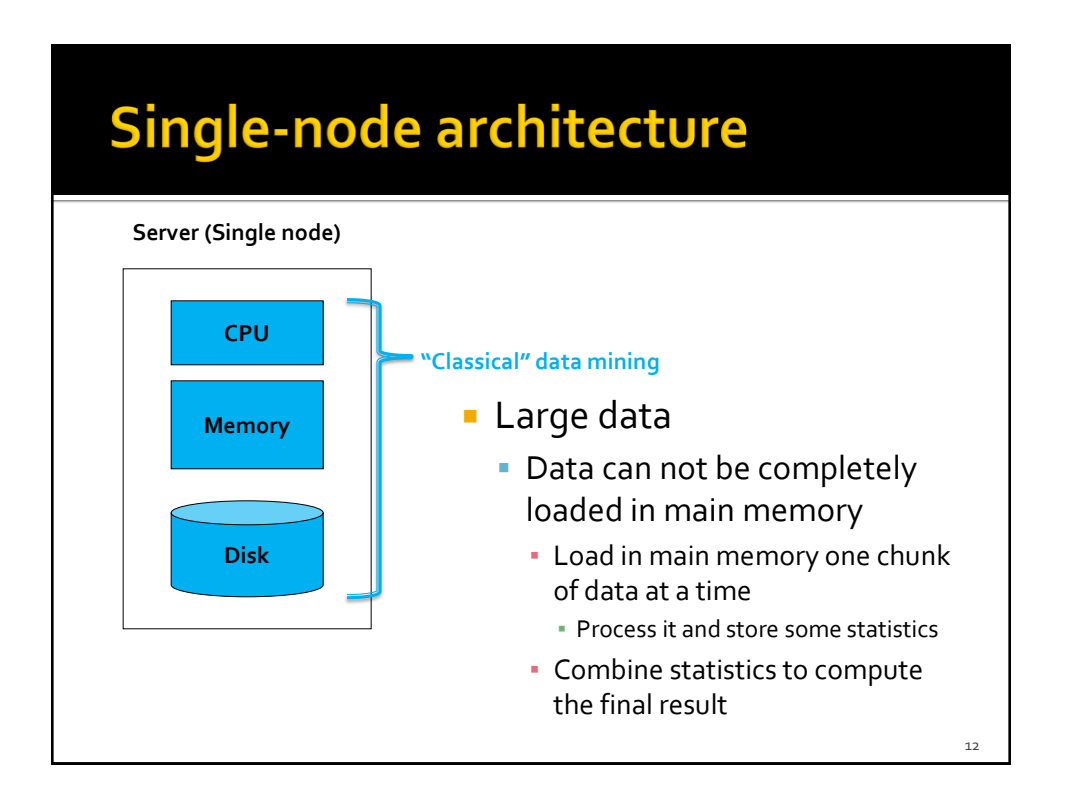

#### **Cluster Architecture**

- **Cluster of servers (data center)** 
	- **Computation is distributed across servers**
	- Data are stored/distributed across servers
- **Standard architecture in the Big data context** 
	- **Cluster of commodity Linux nodes/servers** 
		- **32 GB of main memory per node**
	- Gigabit Ethernet interconnection

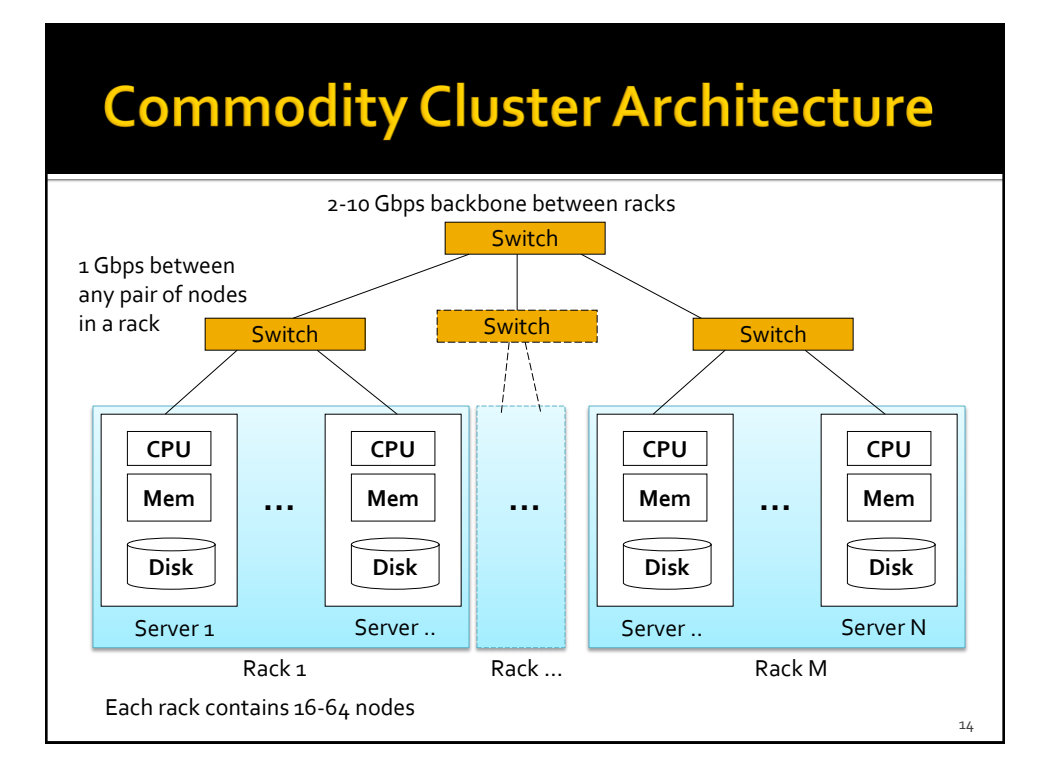

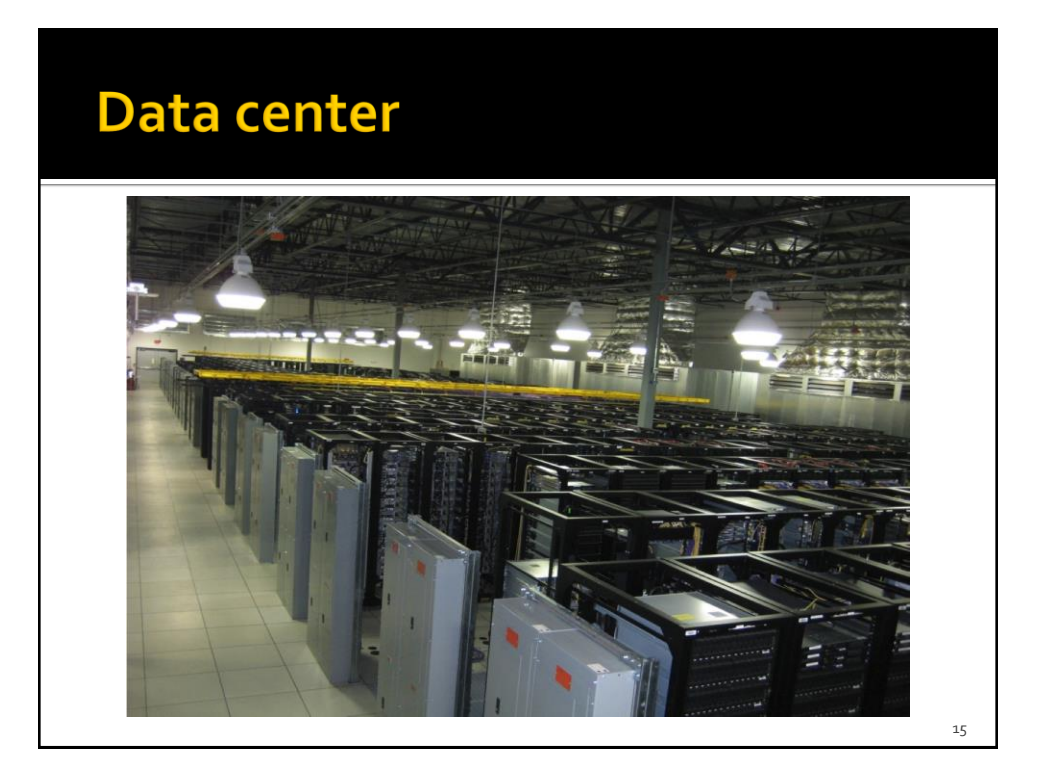

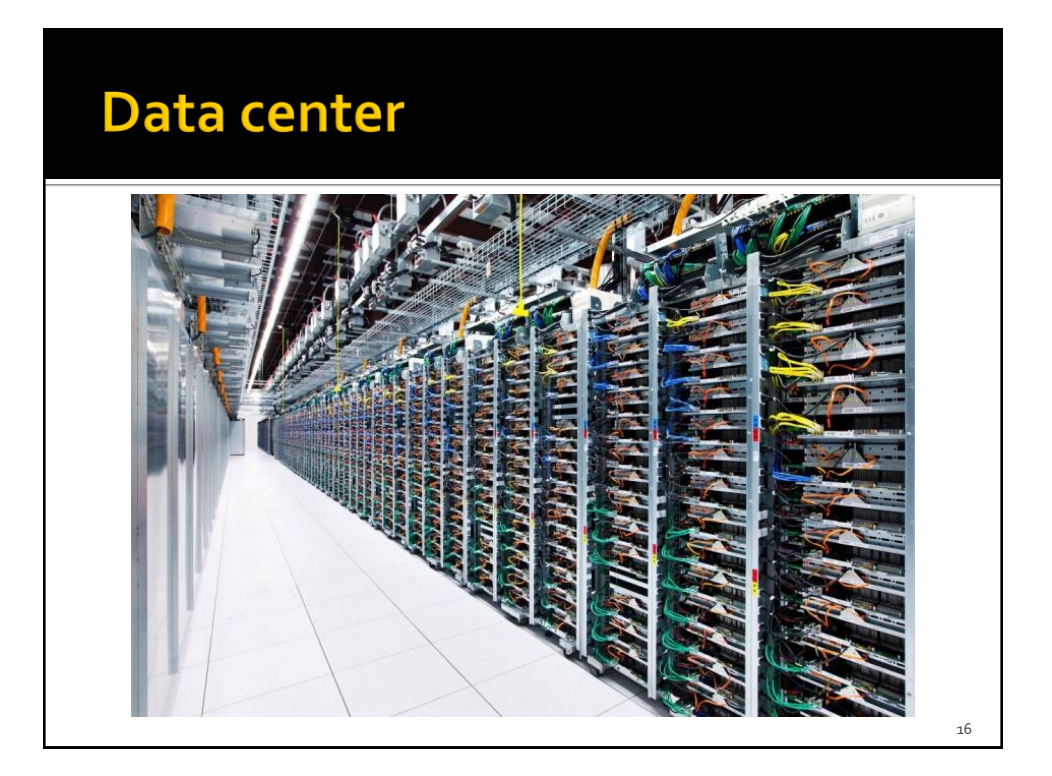

### **Scalability**

- **Current systems must scale to address** 
	- The increasing amount of data to analyze
	- **The increasing number of users to serve**
	- The increasing complexity of the problems
- **Two approaches are usually used to address** scalability issues
	- Vertical scalability (scale up)
	- **Horizontal scalability (scale out)**

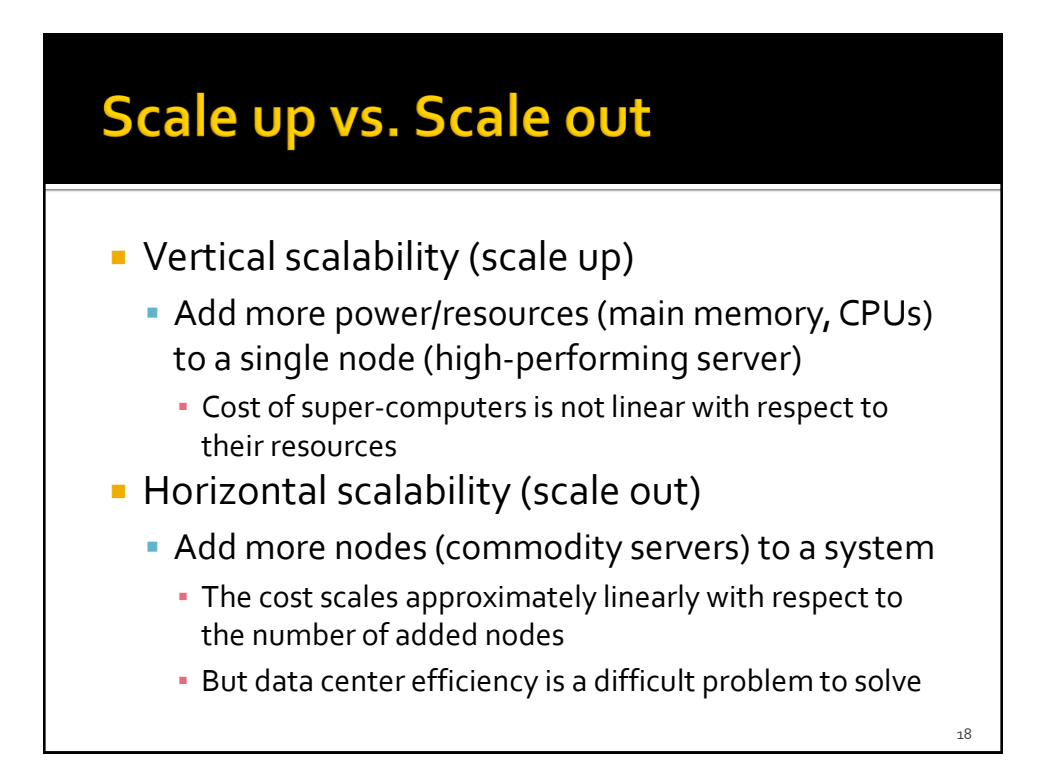

#### Scale up vs. Scale out

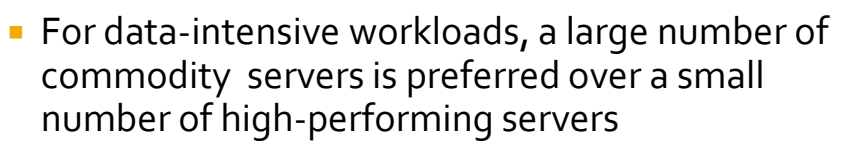

- At the same cost, we can deploy a system that processes data more efficiently and is more faulttolerant
- **Horizontal scalability (scale out) is preferred for** big data applications
	- **But distributed computing is hard** 
		- $\rightarrow$ New systems hiding the complexity of the distributed part of the problem to developers are needed

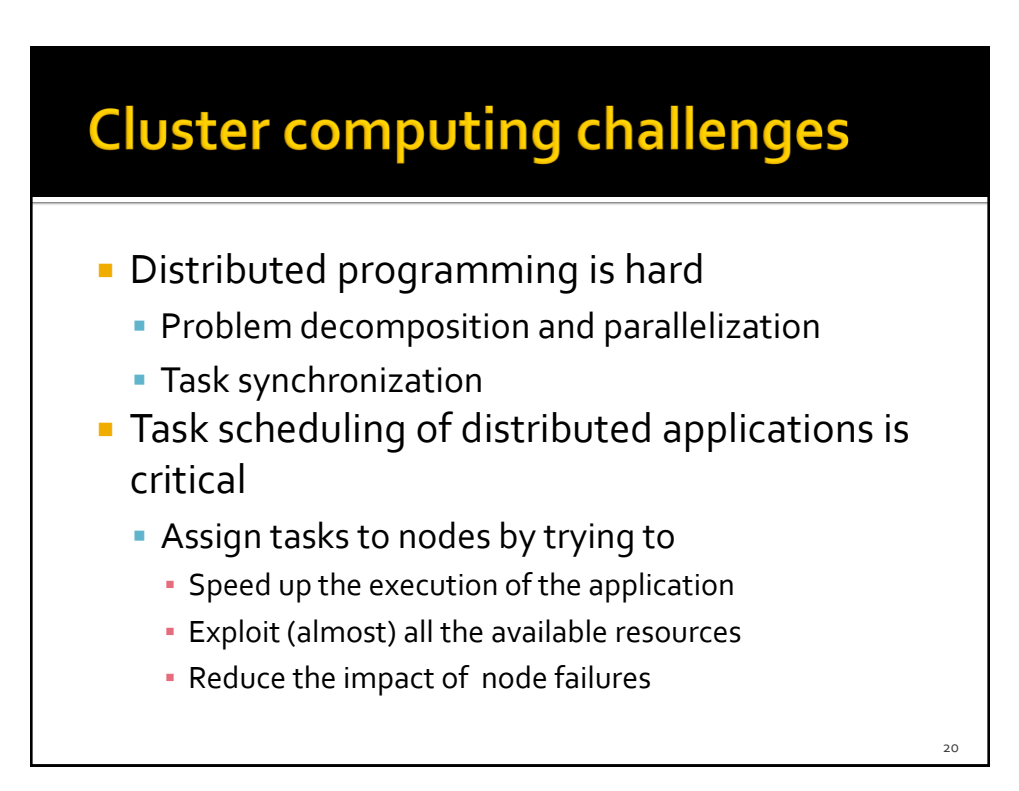

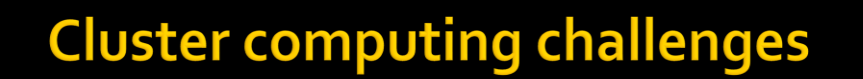

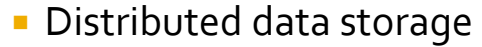

- **How do we store data persistently on disk and** keep it available if nodes can fail?
	- Redundancy is the solution, but it increases the complexity of the system
- **Network bottleneck** 
	- Reduce the amount of data send through the network
		- Move computation (and code) to data

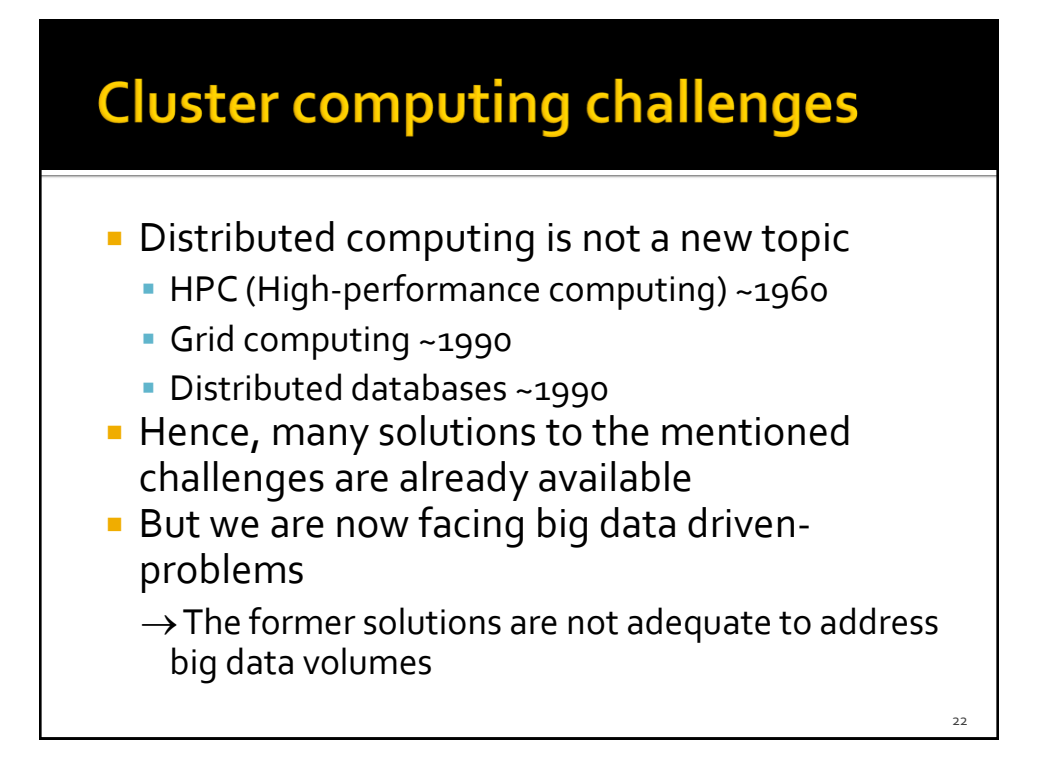

### **Typical Big Data Problem**

- **Typical Big Data Problem** 
	- Iterate over a large number of records/objects
	- **Extract something of interest from each**
	- **Aggregate intermediate results**
	- Generate final output
- **The challenges:** 
	- Parallelization
	- **Distributed storage of large data sets (Terabytes,** Petabytes)
	- **Node Failure management**
	- **Network bottleneck**
	- Diverse input format (data diversity & heterogeneity)

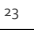

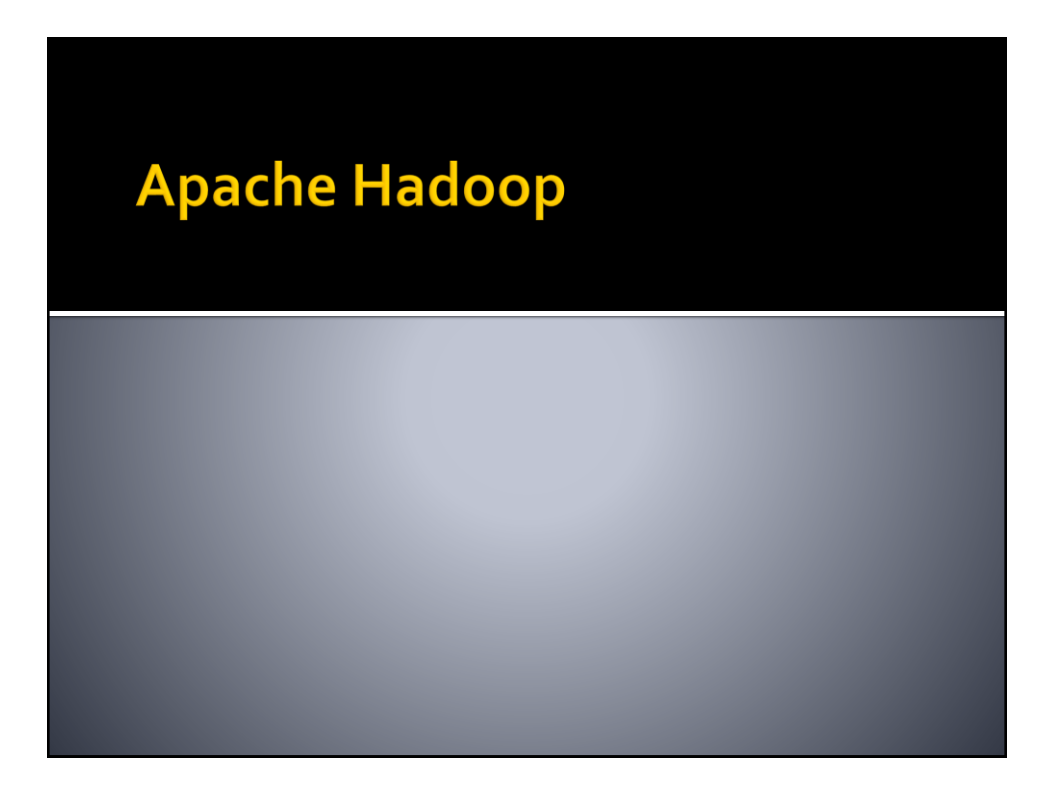

#### **Apache Hadoop**

- Scalable fault-tolerant distributed system for Big Data
	- Distributed Data Storage
	- **Distributed Data Processing**
	- **Borrowed concepts/ideas from the systems** designed at Google (Google File System for Google's MapReduce)
	- Open source project under the Apache license
		- **But there are also many commercial implementations** (e.g., Cloudera, Hortonworks, MapR)

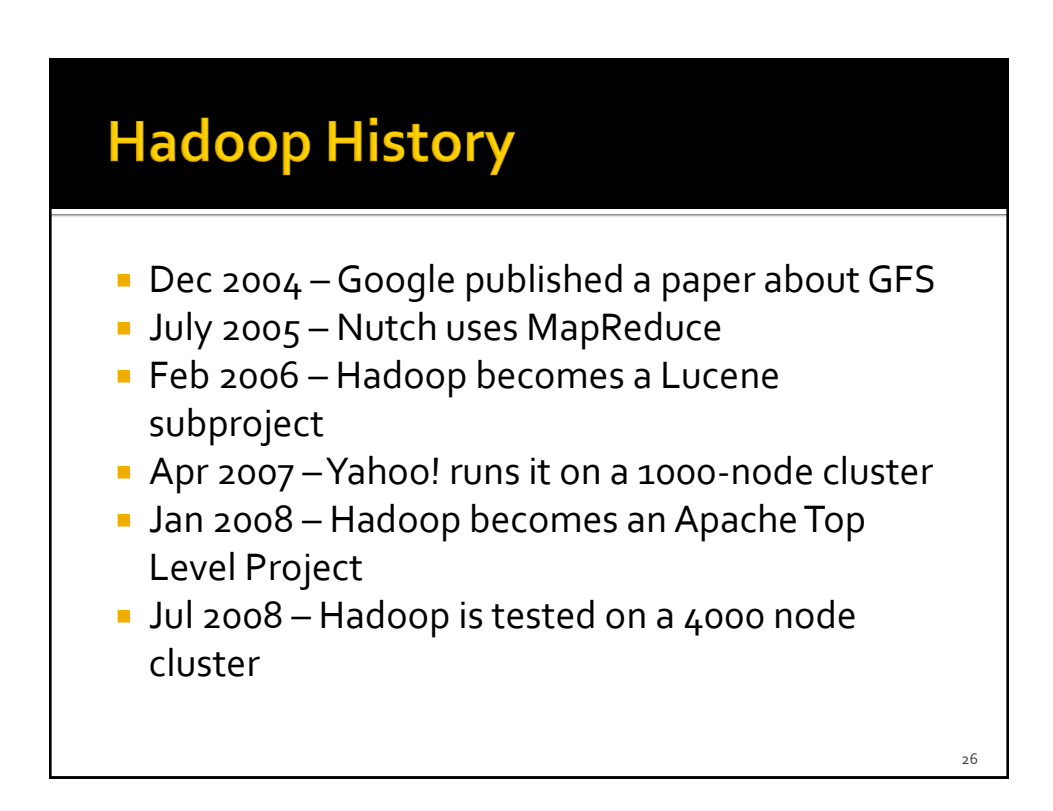

#### **Hadoop History**

- **Feb 2009 The Yahoo! Search Webmap is a** Hadoop application that runs on more than 10,000 core Linux cluster
- **June 2009 Yahoo! made available the source** code of its production version of Hadoop
- In 2010 Facebook claimed that they have the largest Hadoop cluster in the world with 21 PB of storage
	- On July 27, 2011 they announced the data has grown to 30 PB.

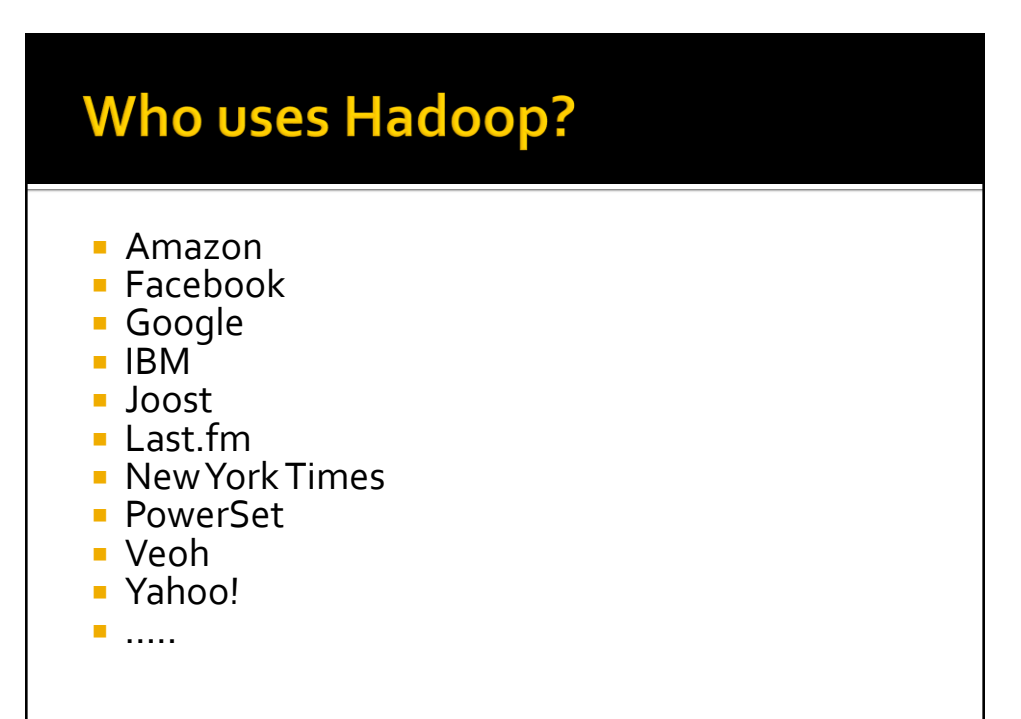

#### **Hadoop vs. HPC**

#### ■ Hadoop

- **Designed for Data intensive workloads**
- Usually, no CPU demanding/intensive tasks
- **HPC (High-performance computing)** 
	- A supercomputer with a high-level computational capacity
		- **Performance of a supercomputer is measured in** floating-point operations per second (FLOPS)
	- **Designed for CPU intensive tasks**
	- Usually it is used to process "small" data sets

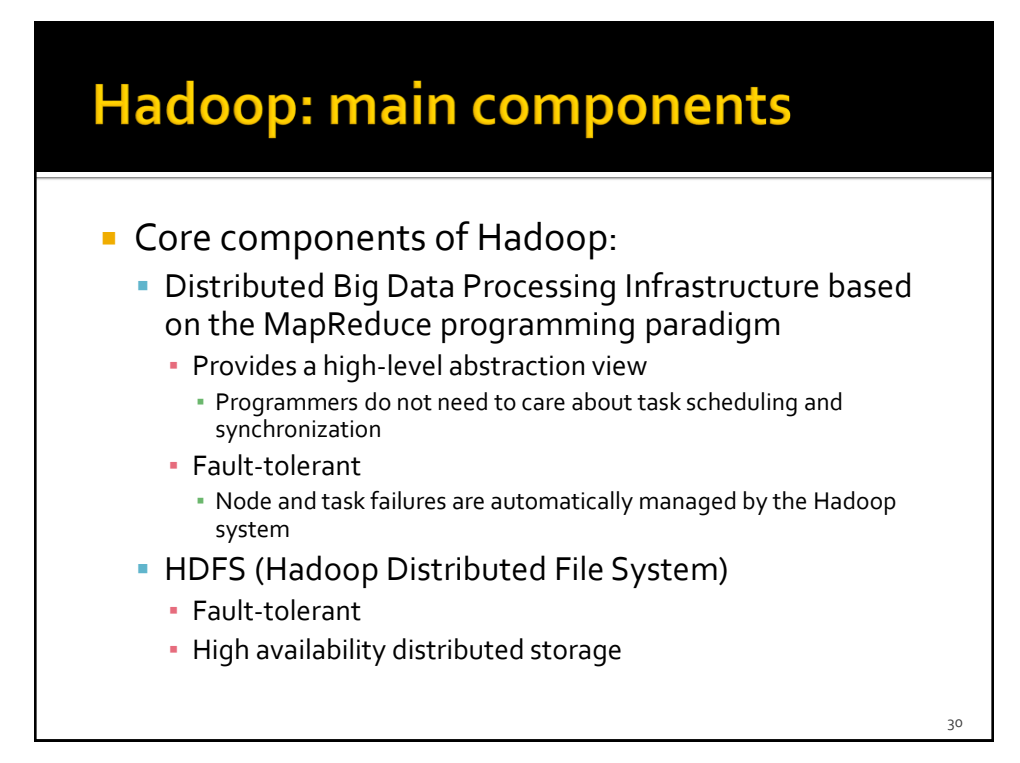

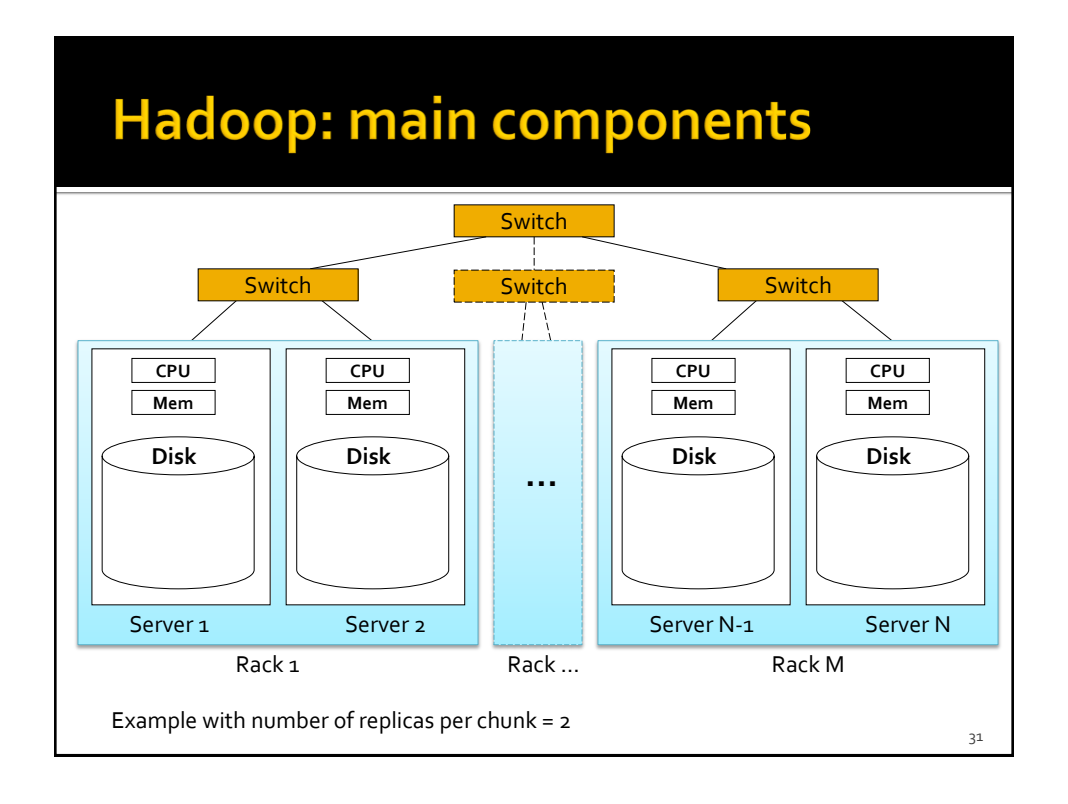

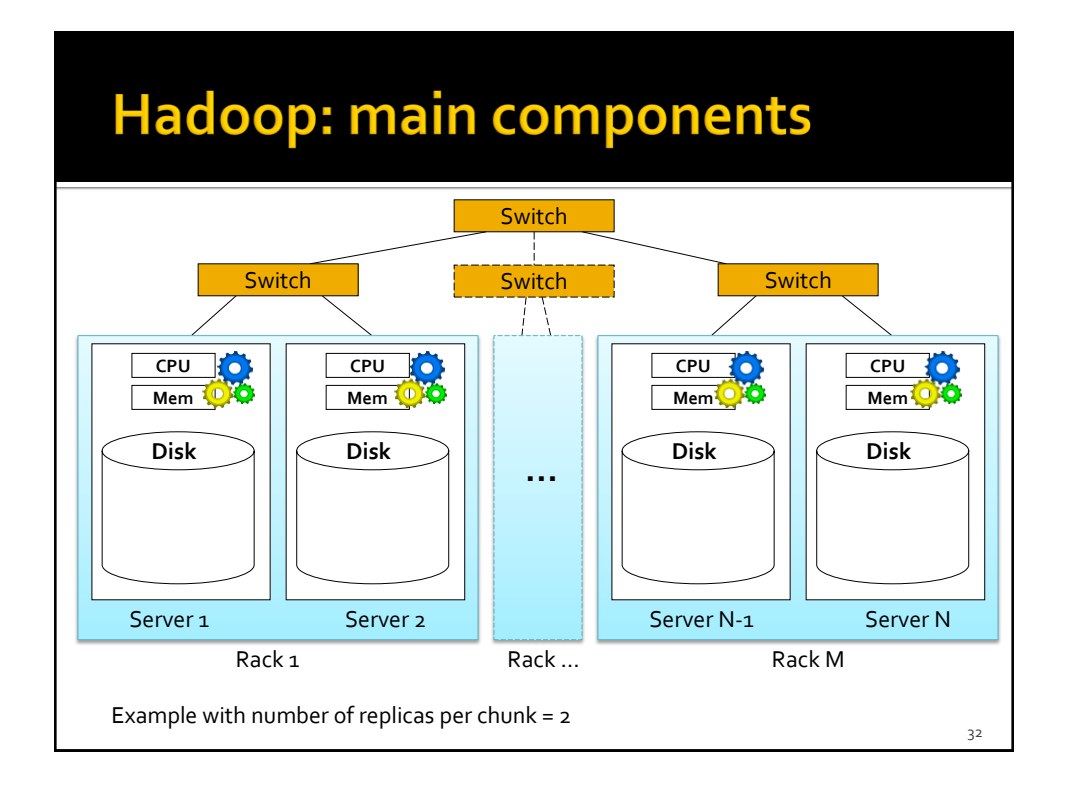

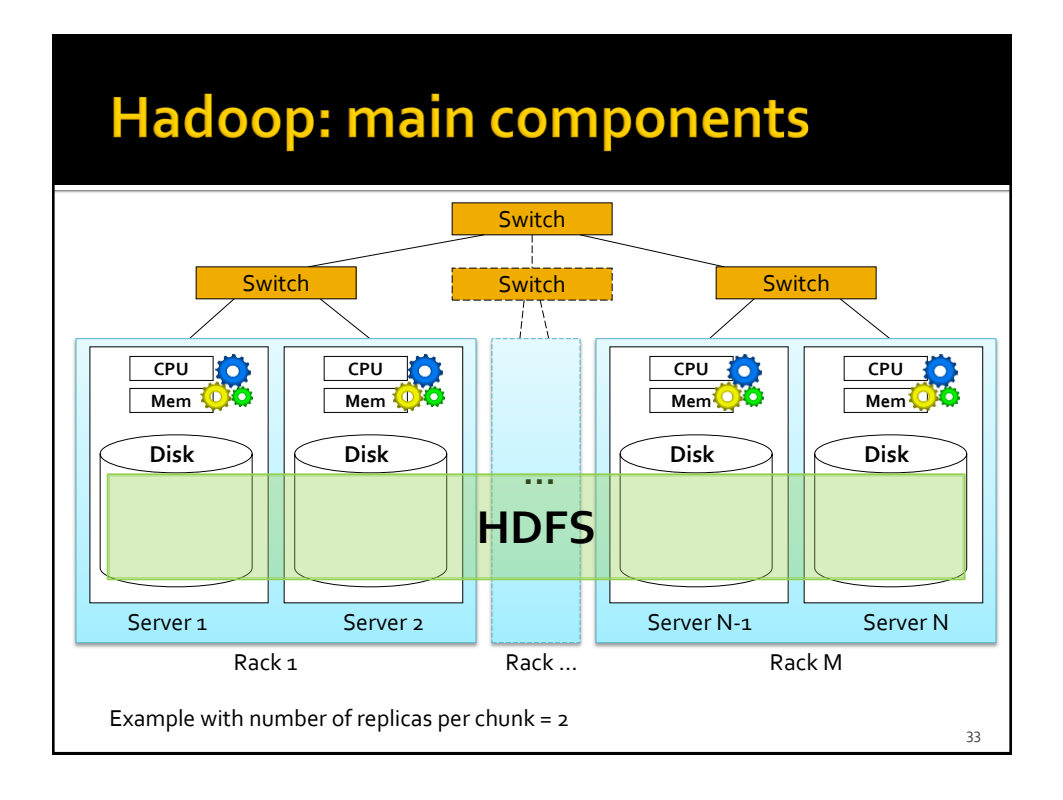

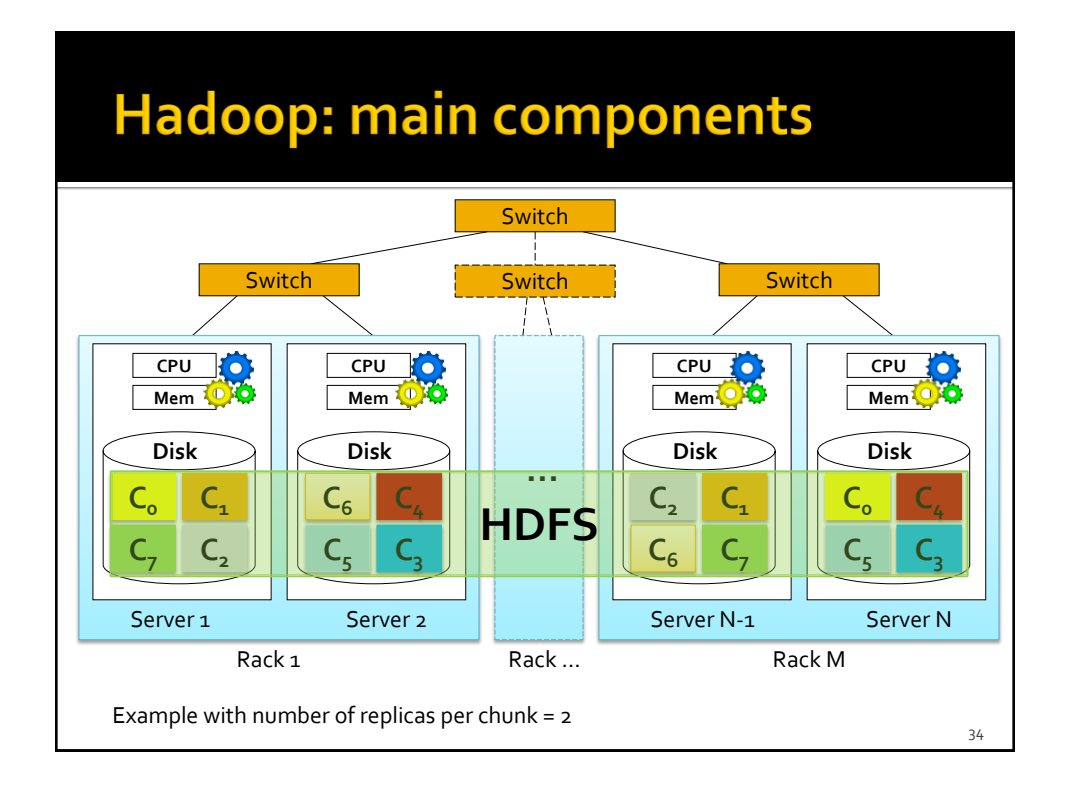

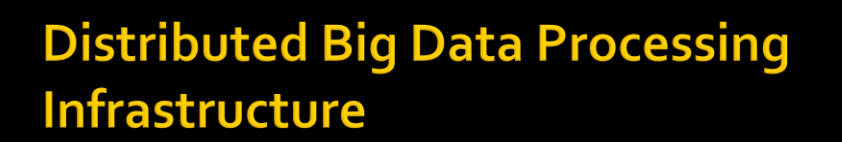

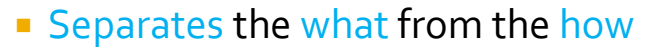

- Hadoop programs are based on the MapReduce programming paradigm
- MapReduce abstracts away the "distributed" part of the problem (scheduling, synchronization, etc)
	- Programmers focus on what
- The distributed part (scheduling, synchronization, etc) of the problem is handled by the framework
	- **· The Hadoop infrastructure focuses on how**

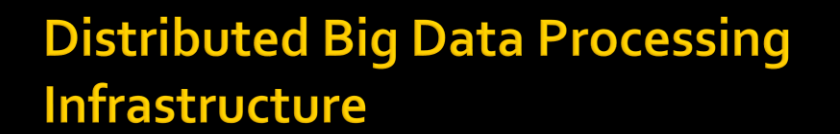

- **But an in-depth knowledge of the Hadoop** framework is important to develop efficient applications
	- **The design of the application must exploit data** locality and limit network usage/data sharing

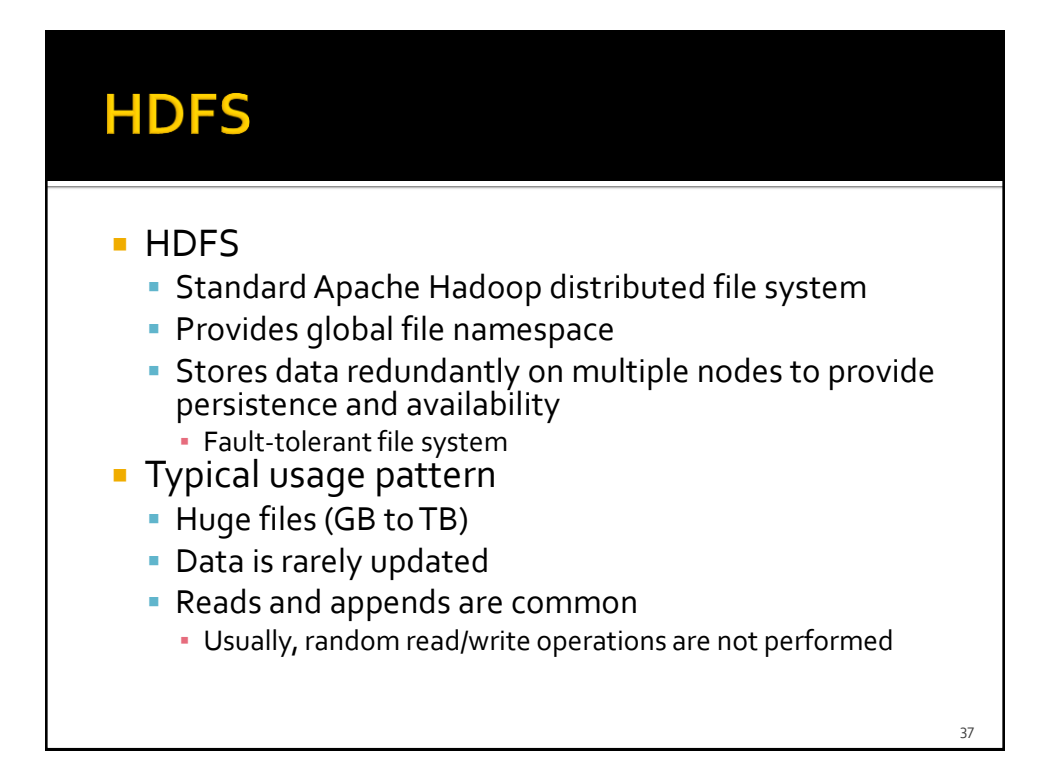

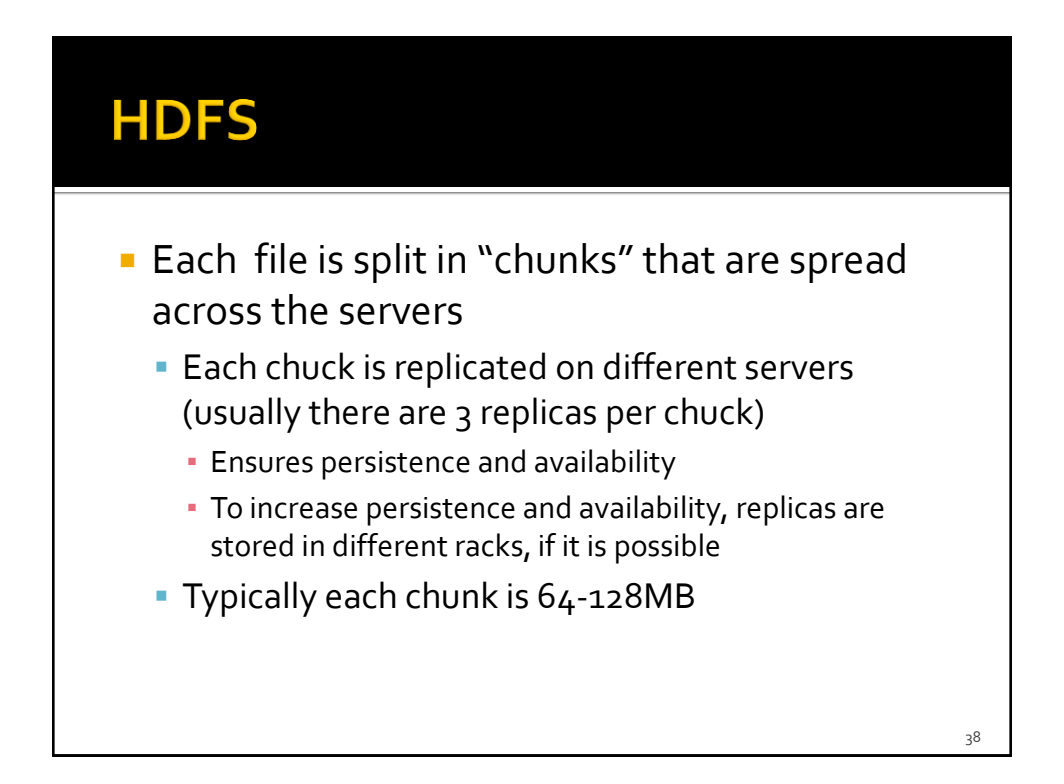

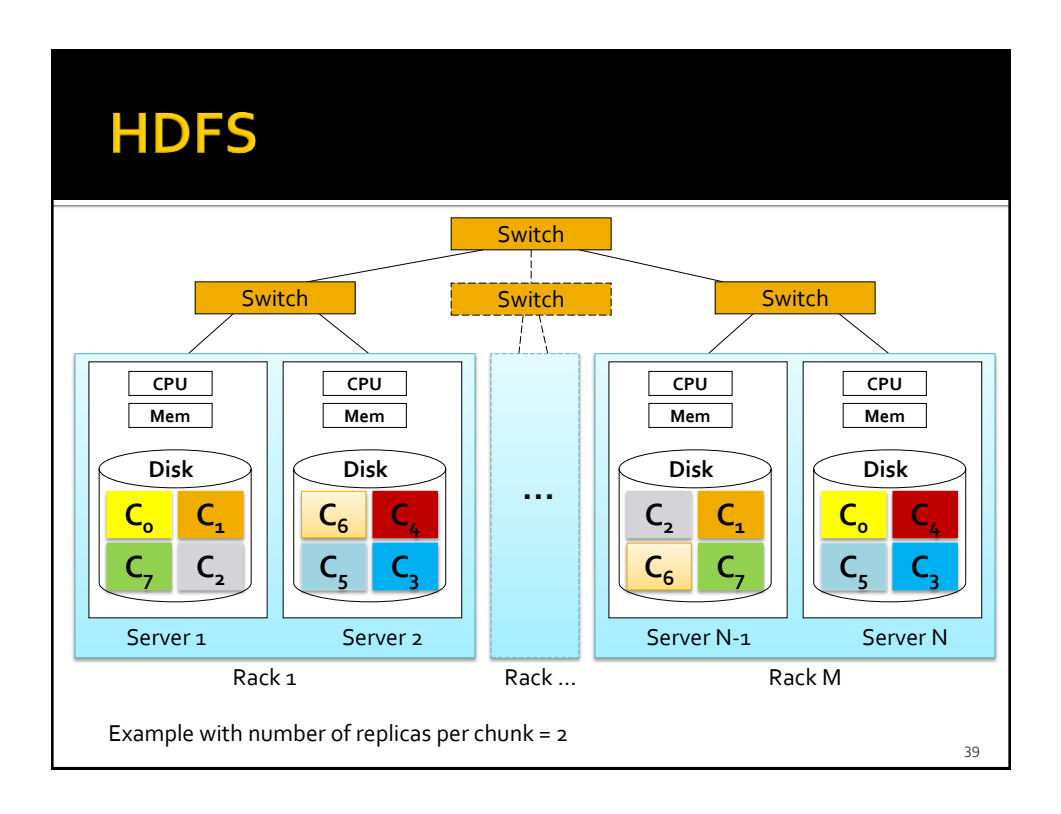

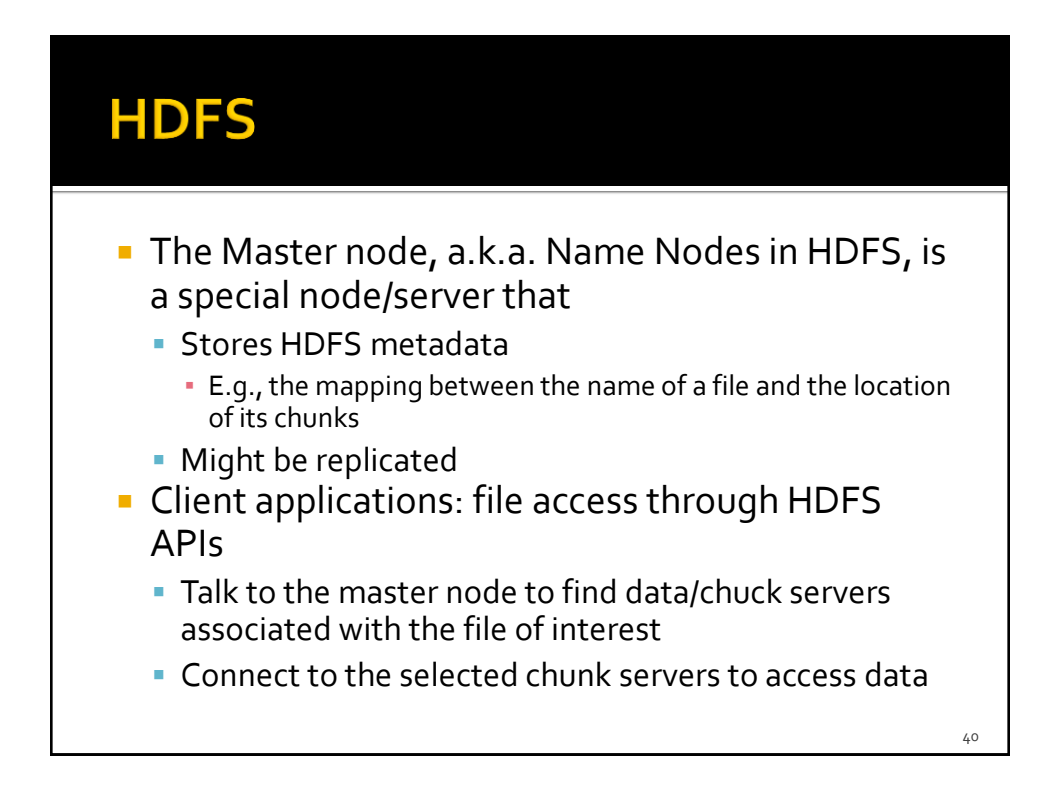

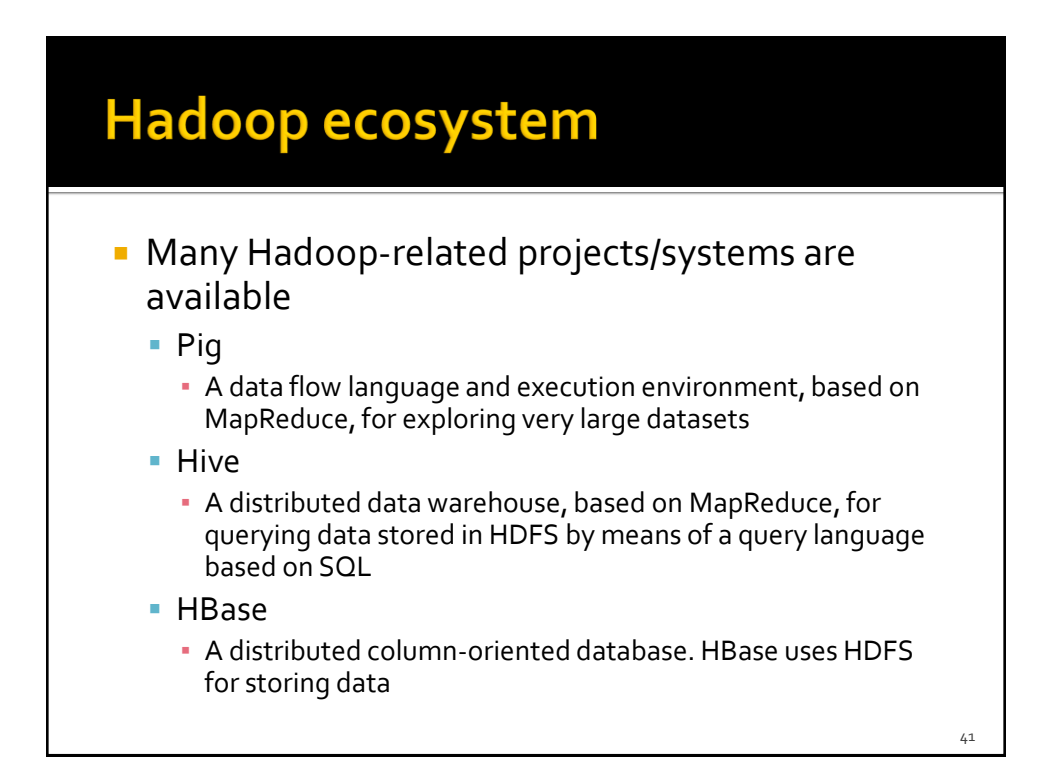

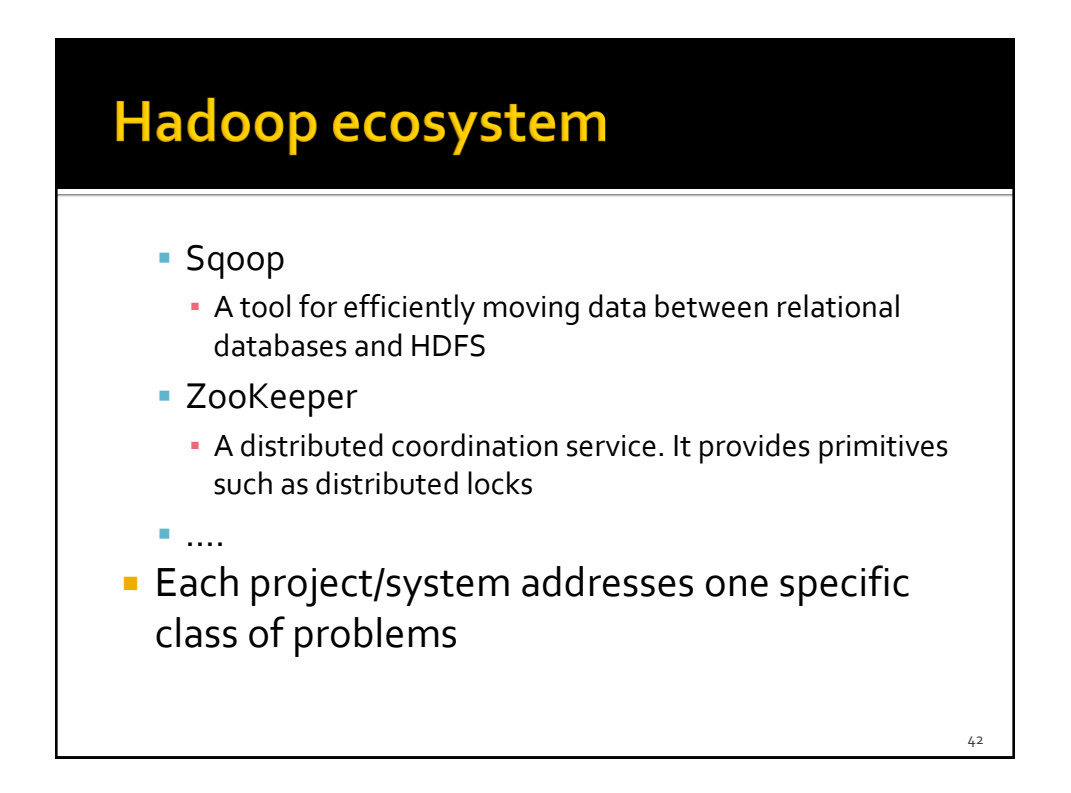

# **Principles of Hadoop and MapReduce**

#### **Warm up: Word Count**

- **Input** 
	- A large textual file of words
- **Problem** 
	- Count the number of times each distinct word appears in the file
- Output
	- A list of pairs <word, number of occurrences in the input file>

#### **Word Count**

**Case 1: Entire file fits in main memory** 

# **Word Count Case 1: Entire file fits in main memory**  A traditional single node approach is probably the most efficient solution in this case ▪ The complexity and overheads of a distributed system impact negatively on the performance when files of few GBs are analyzed

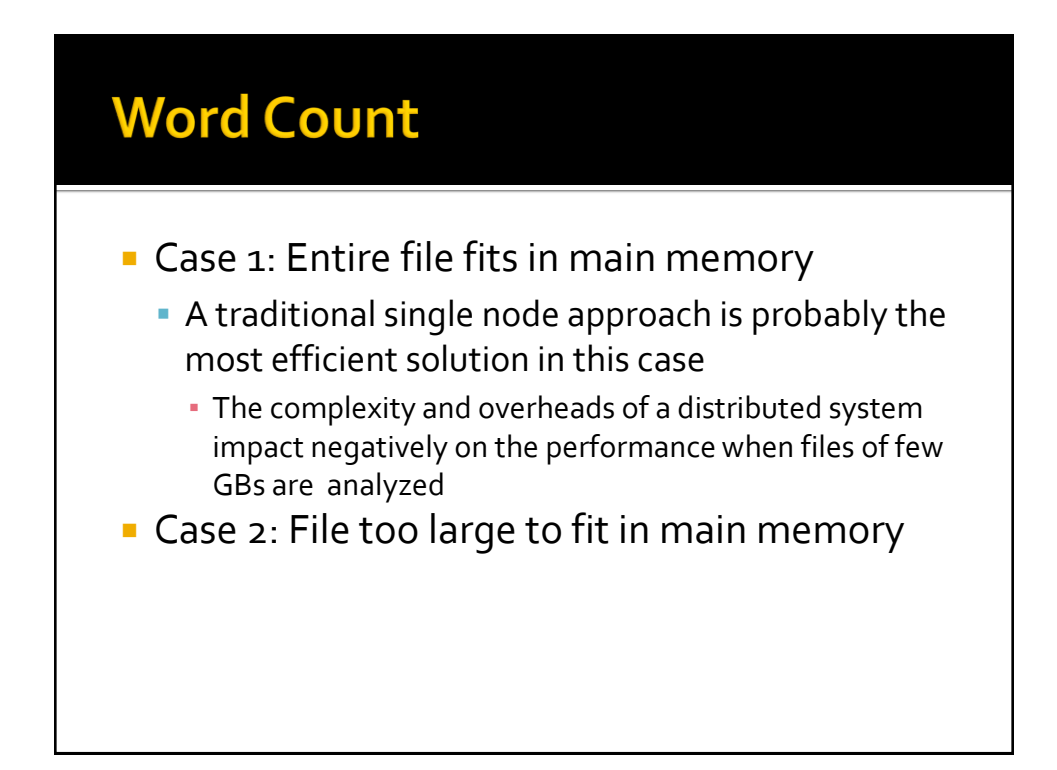

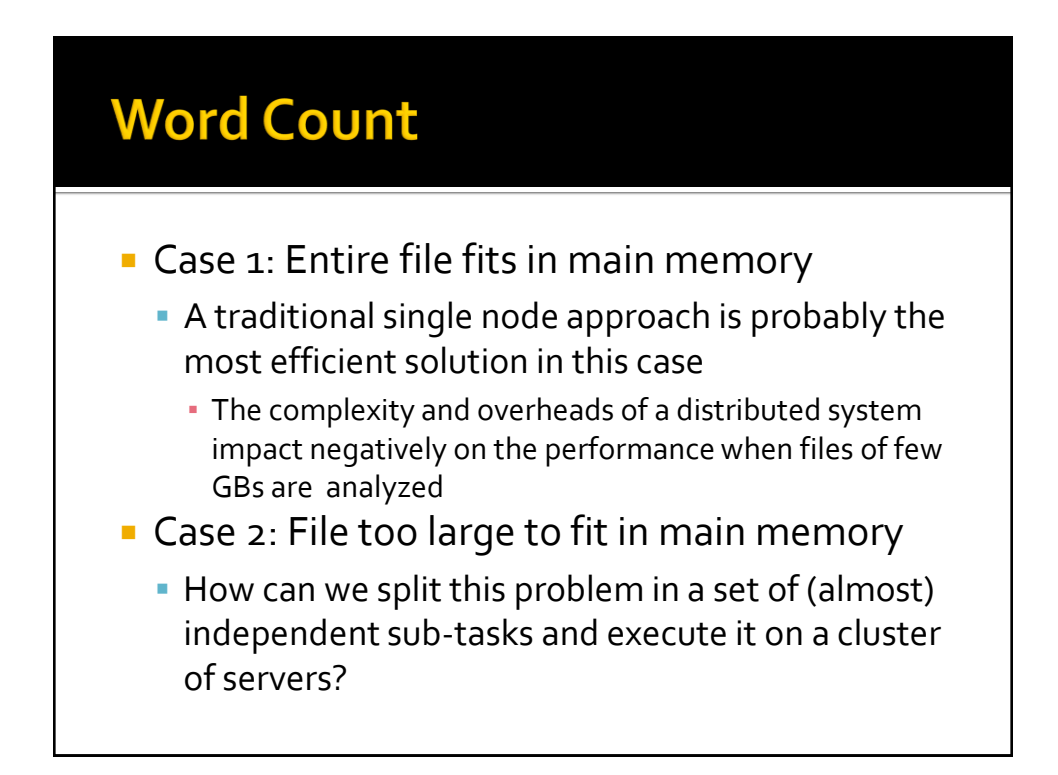

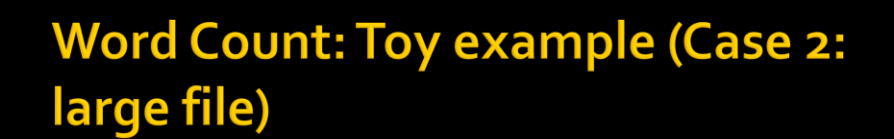

- Suppose that
	- The cluster has 3 servers
	- The content of the input file is
		- "Toy example file for Hadoop. Hadoop running example."
	- The input file is split in two chunks (number of replicas=1)

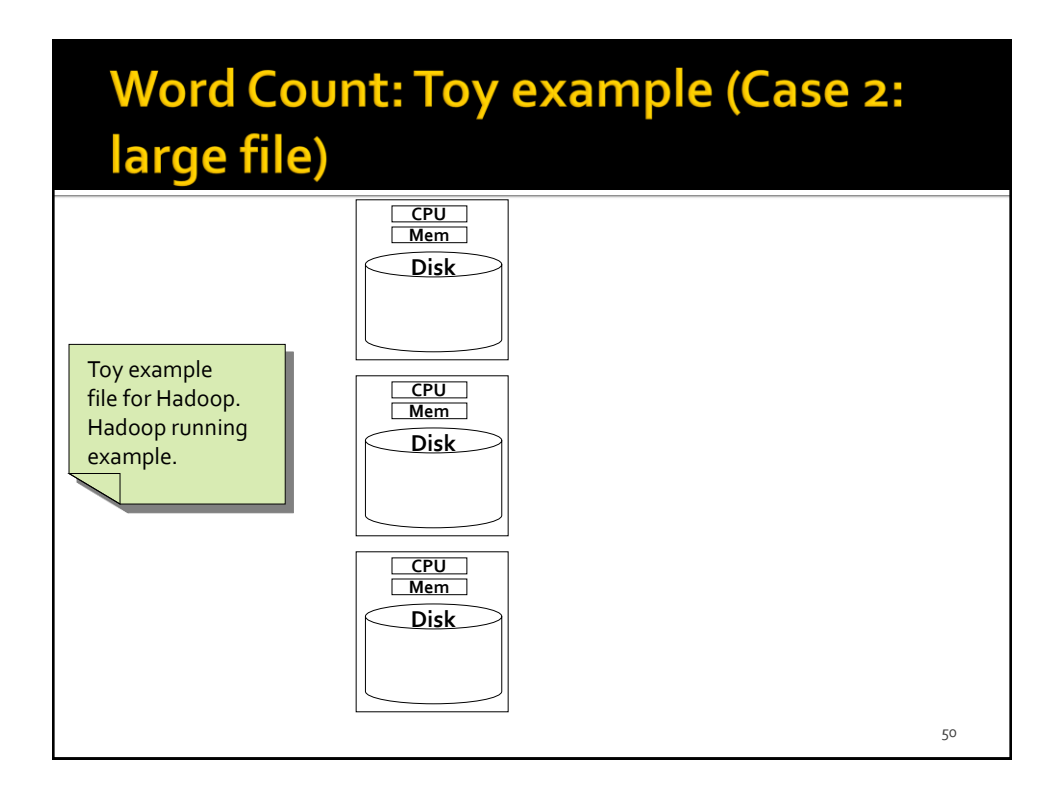

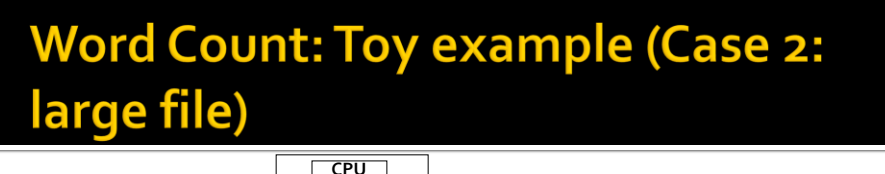

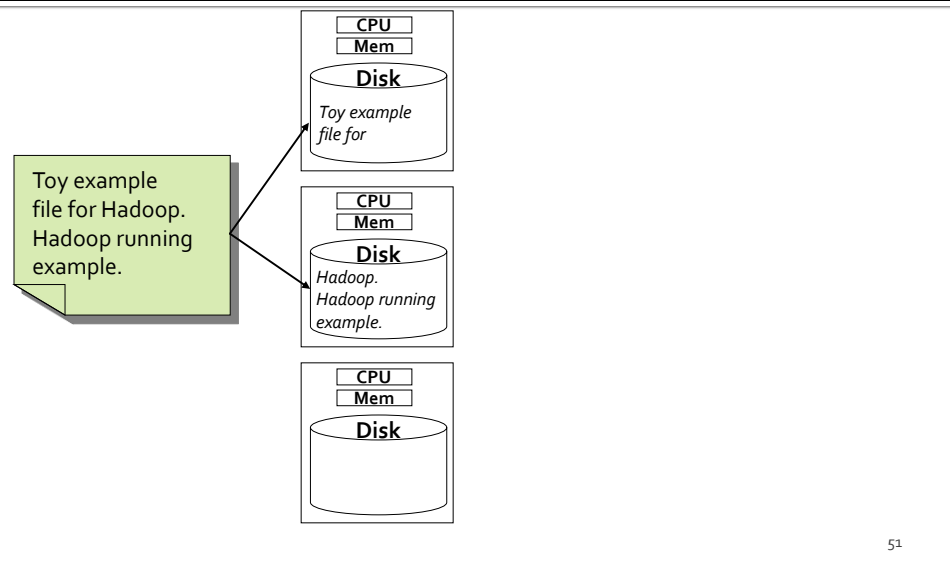

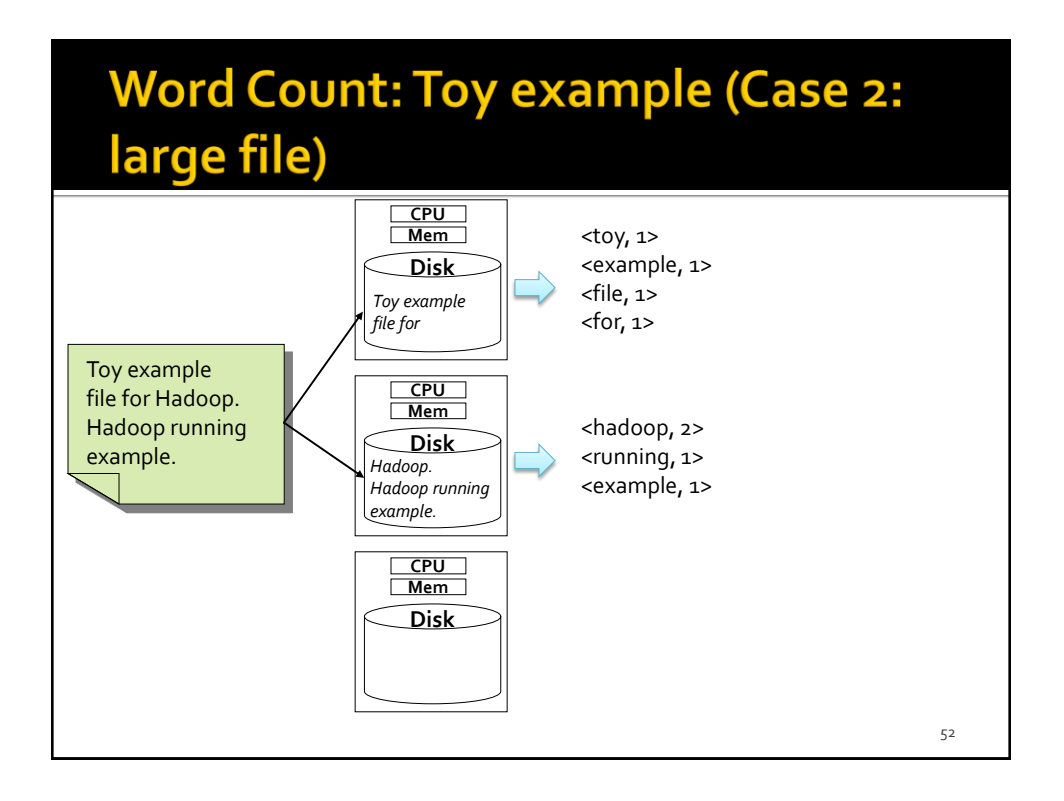

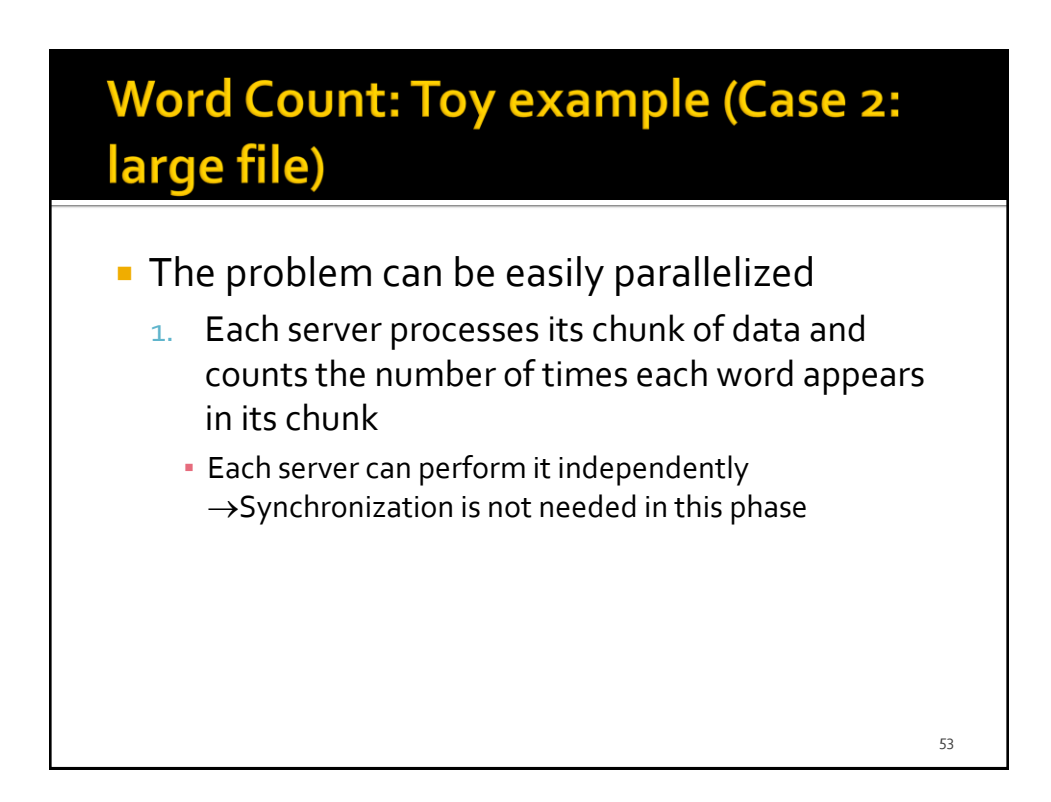

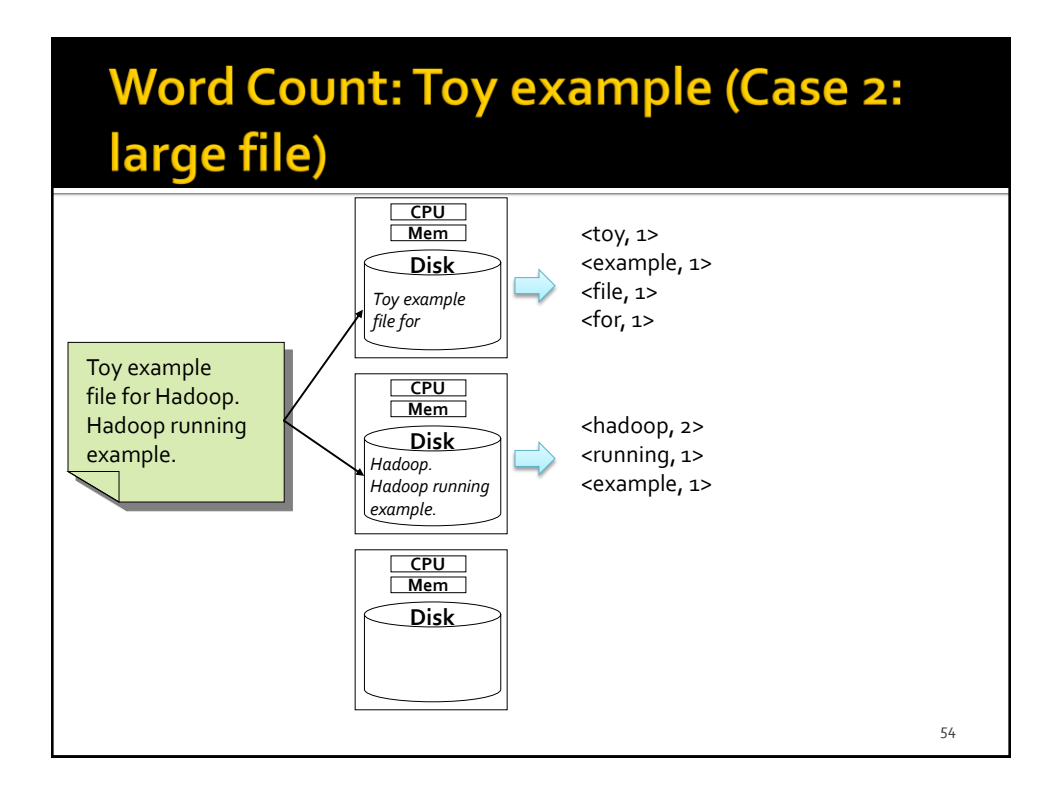

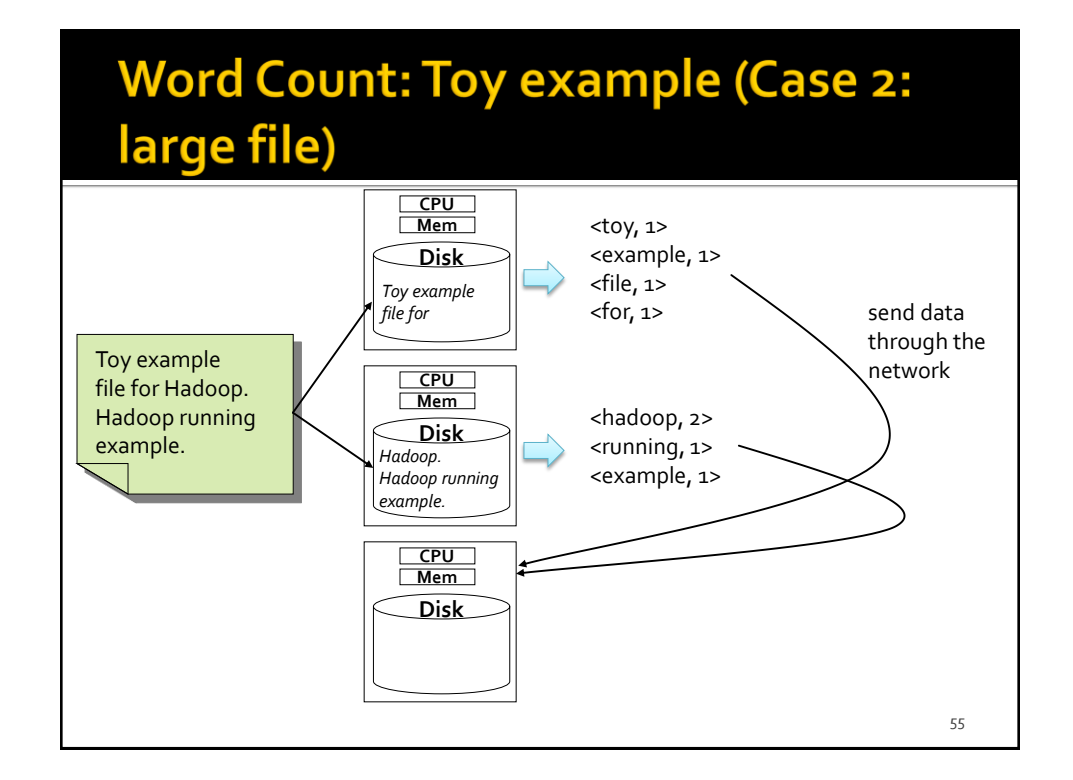

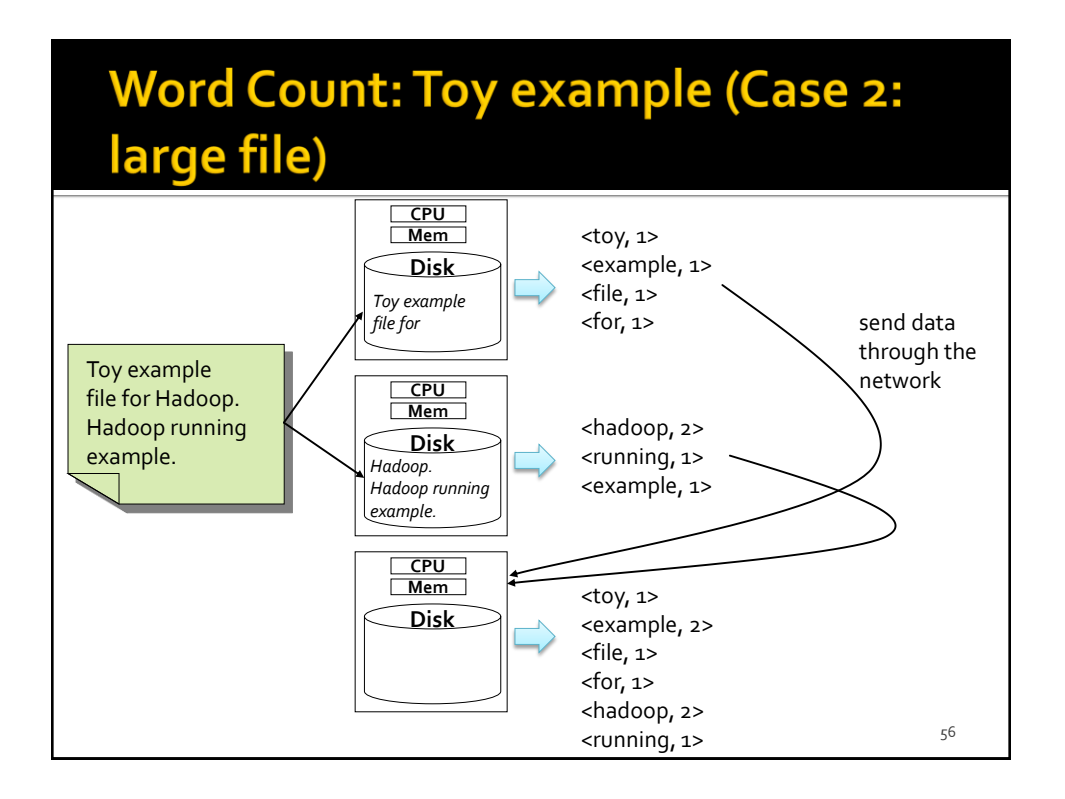

#### **Word Count: Toy example (Case 2:** large file)

- 2. Each server sends its local (partial) list of pairs <word, number of occurrences in its chunk> to a server that is in charge of aggregating local results and computing the global list/global result
	- **The server in charge of computing the global result** needs to receive all the local (partial) results to compute and emit the final list

 $\rightarrow$  A simple synchronization operation is needed in this phase

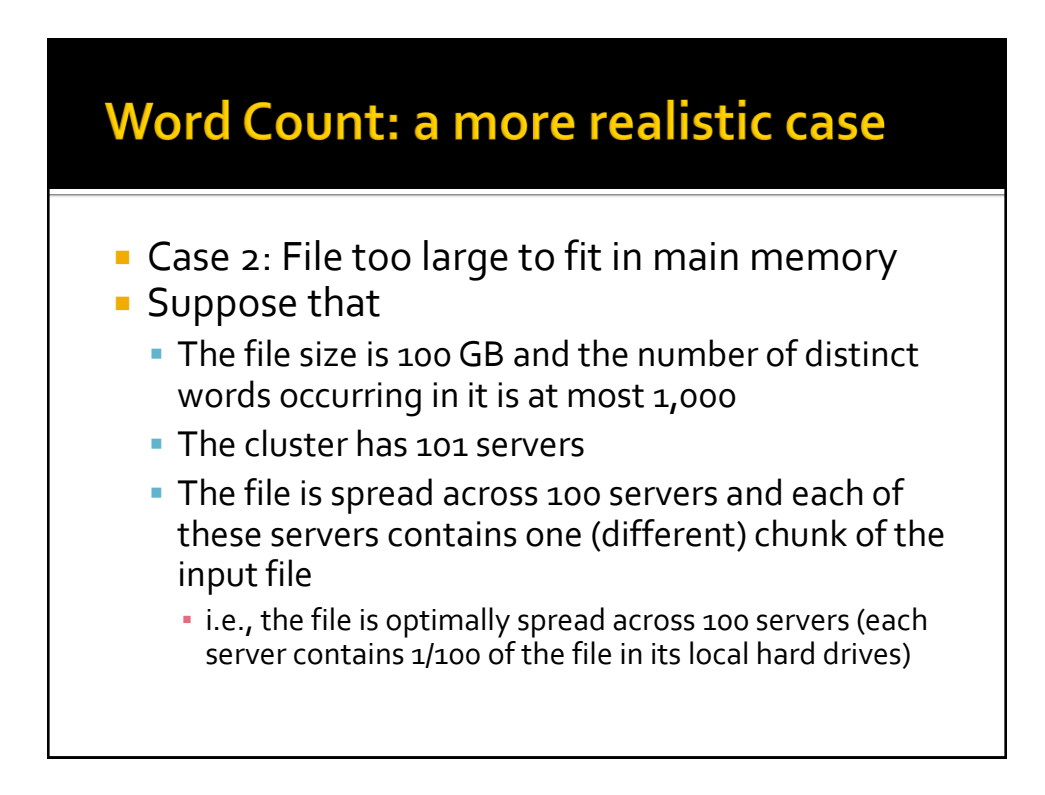

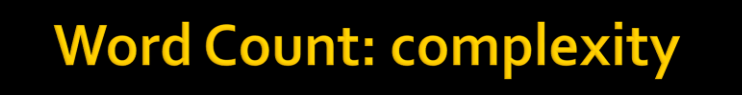

- **Each server reads 1 GB of data from its local hard** drive (it reads one chunk from HDFS)
	- **Few seconds**
- **Each local list is composed of at most 1,000 pairs** (because the number of distinct words is 1,000)
	- Few MBs
- The maximum amount of data sent on the network is 100 x size of local list (number of servers x local list size)
	- Some MBs

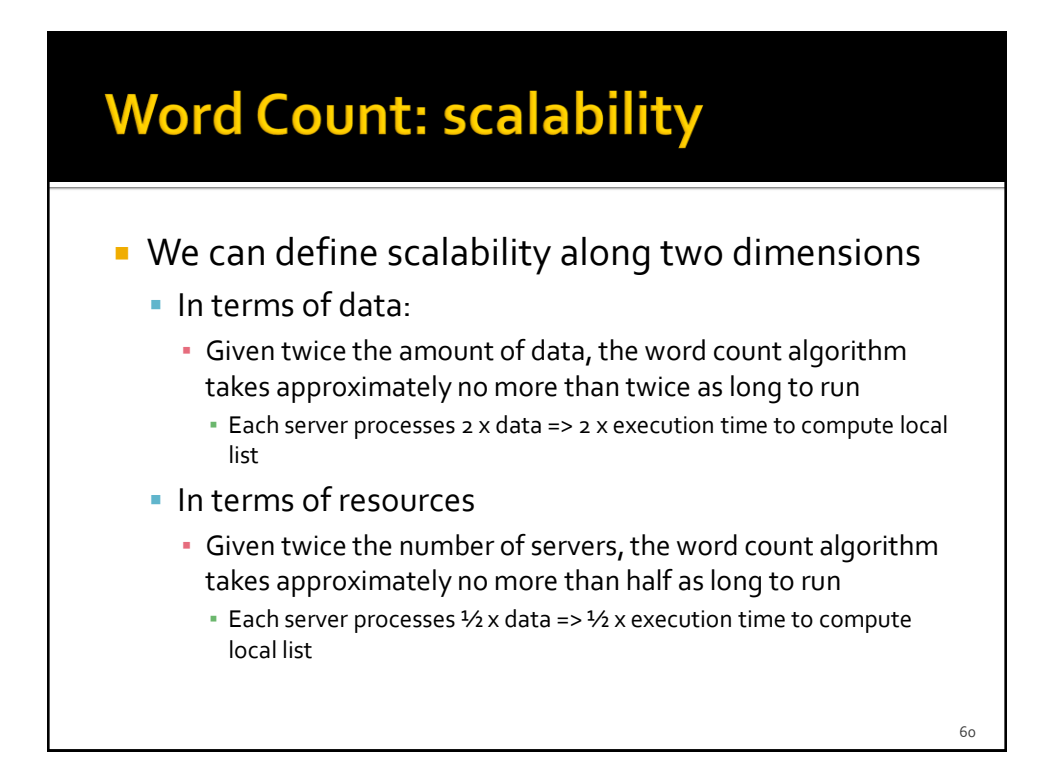

#### **Word Count: scalability**

- **The time needed to send local results to the** node in charge of computing the final result and the computation of the final result are considered negligible in this running example
- **Filte Frequently, this assumption is not true** 
	- It depends
		- on the complexity of the problem
		- on the ability of the developer to limit the amount of data sent on the network

#### **Key Ideas of Hadoop and MapReduce**

- Scale "out", not "up"
	- **Increase the number of servers and not the resources** of the already available ones
- **Move processing to data** 
	- **The network has a limited bandwidth**
- **Process data sequentially, avoid random access** 
	- **Seek operations are expensive**
	- Big data applications usually read and analyze all records/objects
		- Random access is useless

 $62$ 

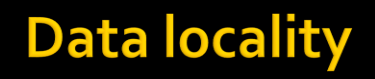

- **Traditional distributed systems (e.g., HPC)** move data to computing nodes (servers)
	- **This approach cannot be used to process TBs of** data
		- **· The network bandwidth is limited**
- **Hadoop moves code to data** 
	- Code (few KB) is copied and executed on the servers that contain the chucks of the data of interest
	- This approach is based on "**data locality**"

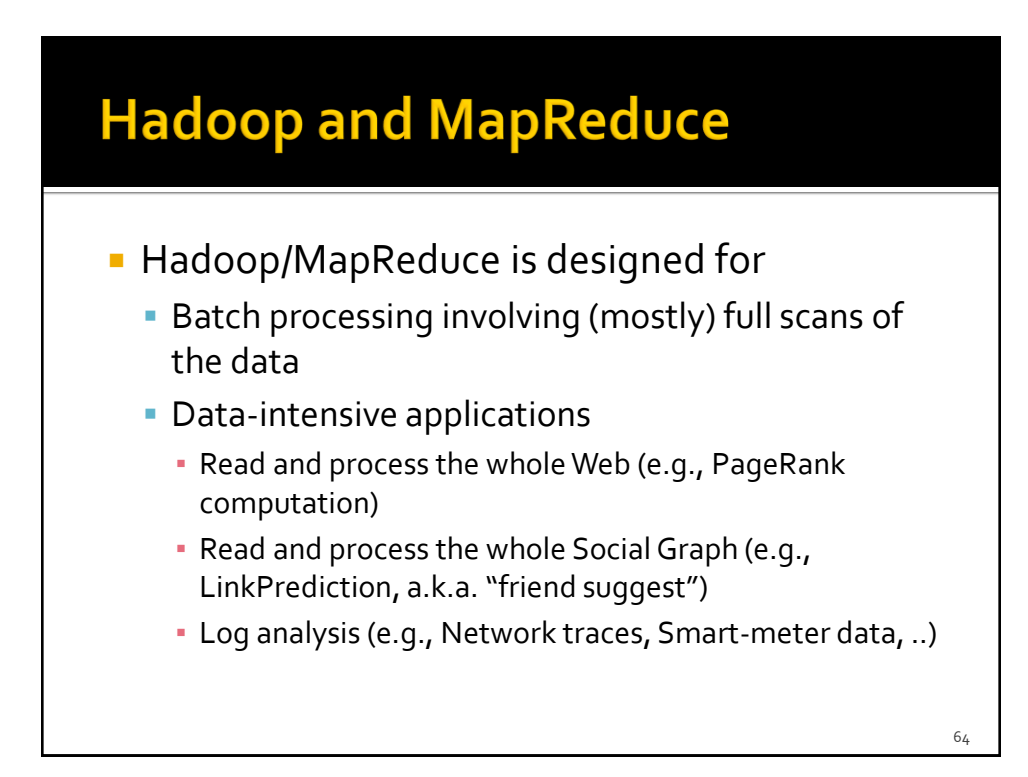

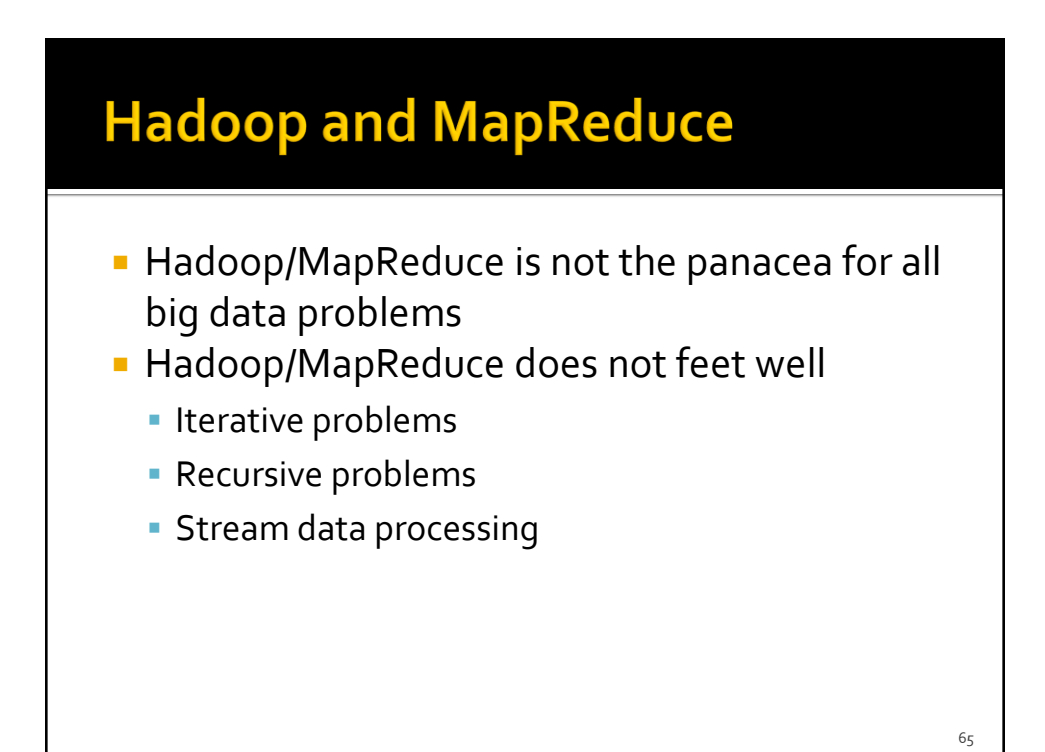

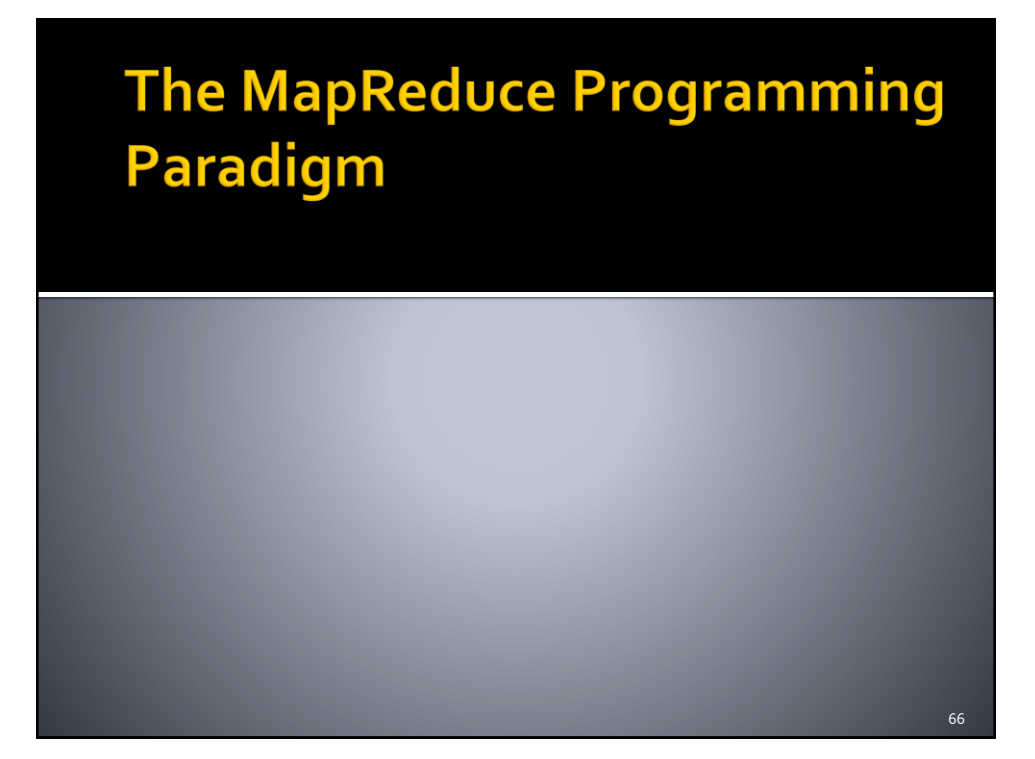

#### **MapReduce and Functional** programming

- **The MapReduce programming paradigm is** based on the basic concepts of Functional programming
- MapReduce "implements" a subset of functional programming
	- **The programming model appears quite limited** and strict
		- Everything is based on two "functions", complaint with specific interfaces, defined by the developer

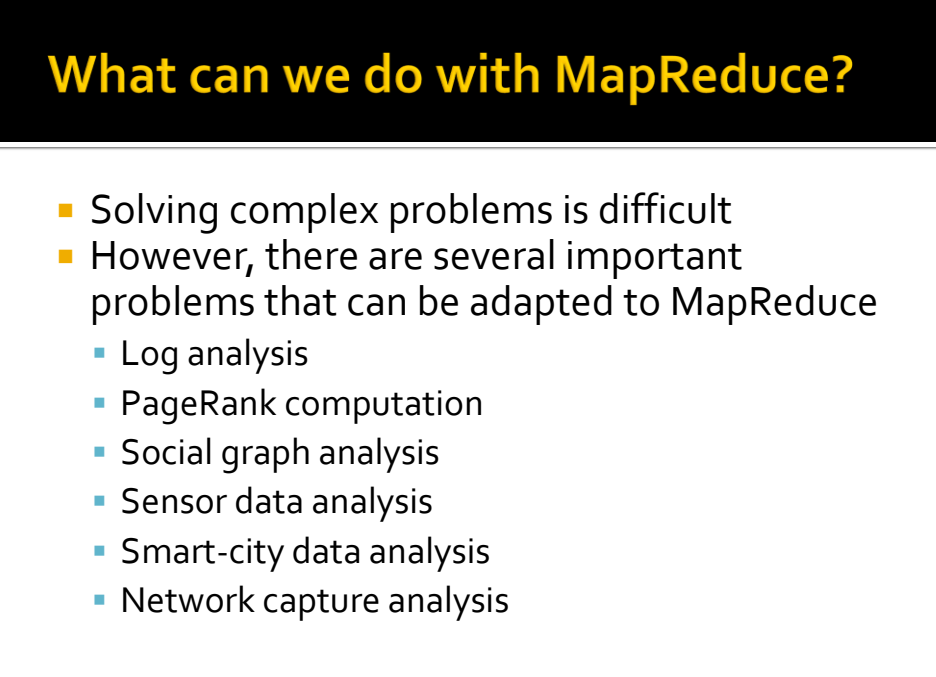

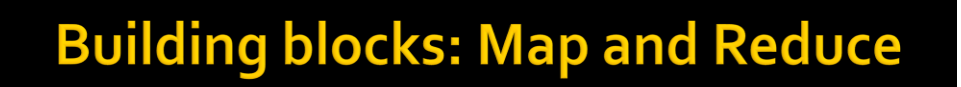

- **MapReduce is based on two main "building"** blocks"
	- **Map** and **Reduce** functions
- Map function
	- It is **applied over each element** of an input data set and **emits** a set of **(key, value) pairs**
- **Reduce function** 
	- It is **applied over each set of (key, value) pairs**  (emitted by the map function) **with the same key** and **emits** a set of (key, value) pairs  $\rightarrow$  Final result

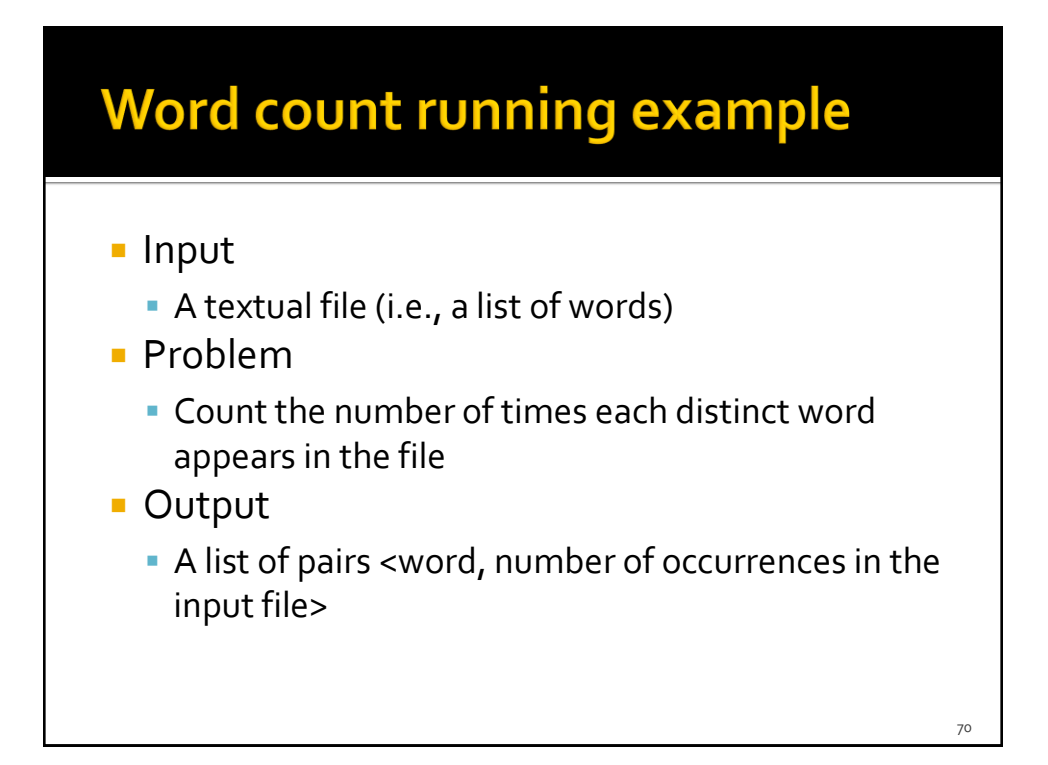

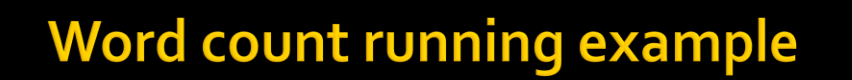

**The input textual file is considered as a list of** words L

# Word count running example

 $L = [toy, example, toy, example, hadoop]$ 

[…] denotes a list. (k, v) denotes a key-value pair.

72

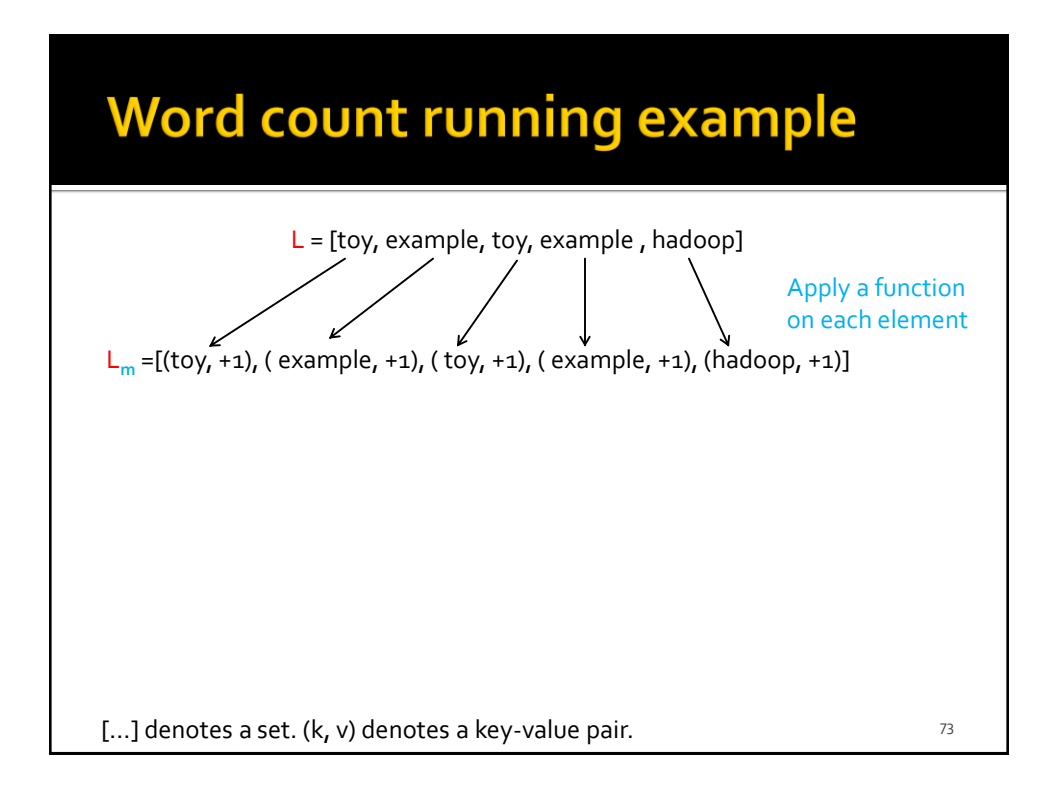

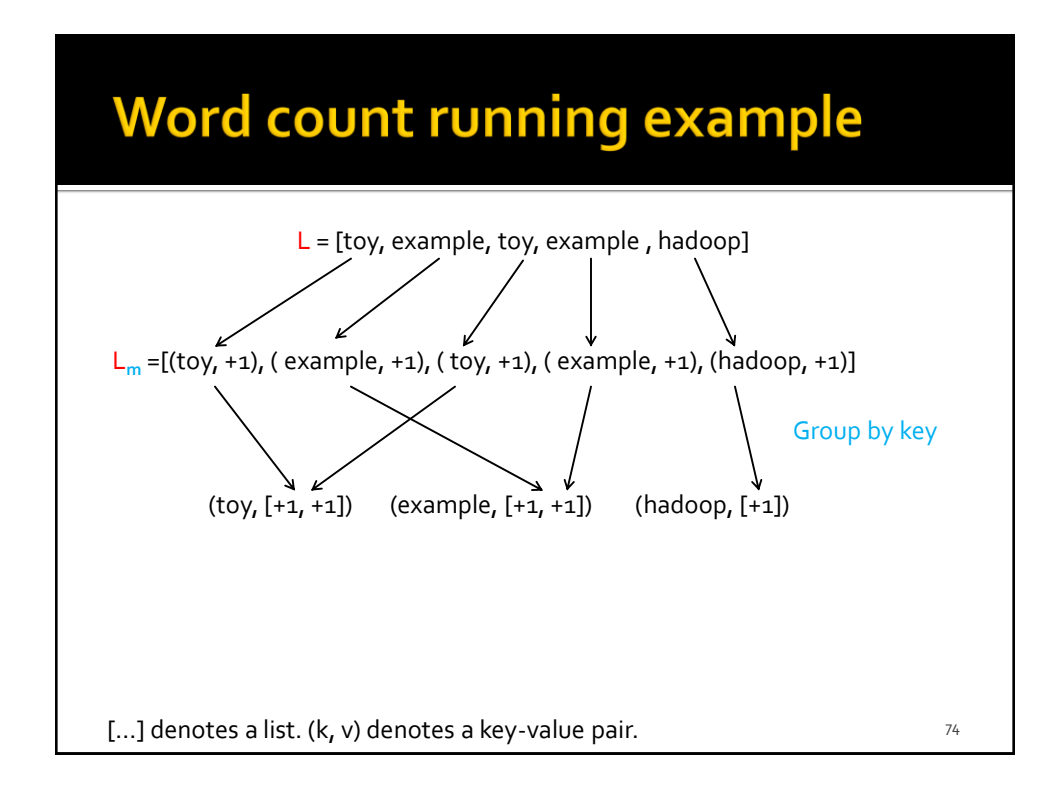

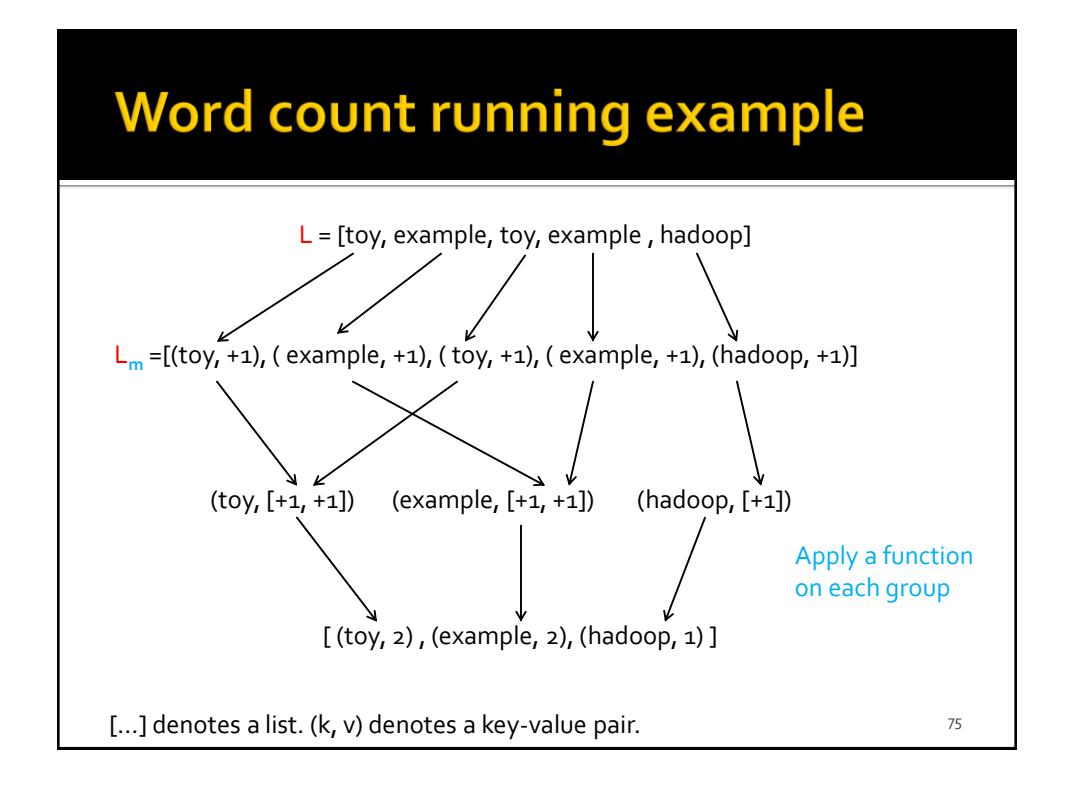

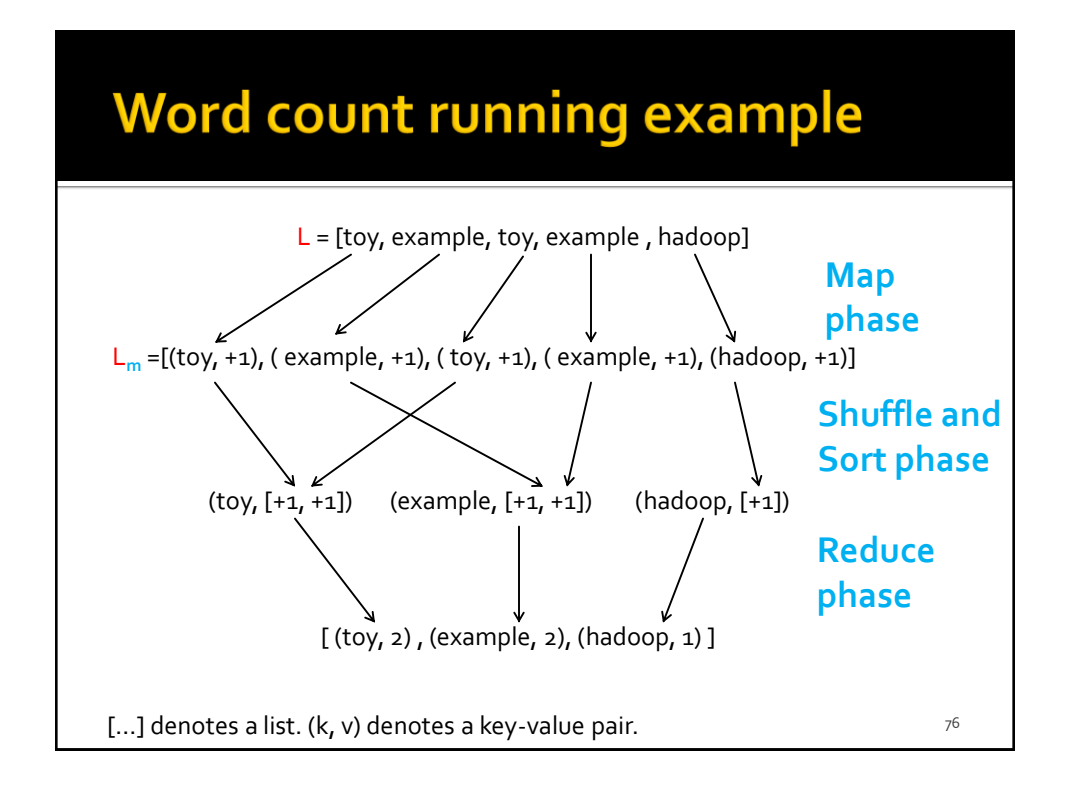

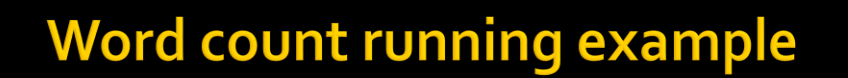

**The input textual file is considered as a list of** words L

#### **Word count running example**

- **The input textual file is considered as a list of** words L
- **A** key-value pair (**w**, 1) is emitted for each word **w** in L
	- $\blacksquare$  i.e., the **map** function is **m**(**w**) = (**w**, 1)
	- **A** new list of (key, value) pairs L<sub>m</sub> is generated

#### **Word count running example**

- **The key-value pairs in L<sub>m</sub> are aggregated by** key (i.e., by word in our example)
	- One group **G<sup>w</sup>** is generated for each word
	- Each group **G<sup>w</sup>** is a key-list pair (**w**, [list of values]) where [list of values] contains all the values of the pairs associated with the word **w**
		- i.e., [list of values] is a list of ones in our example
		- Given a group **Gw**, the number of ones is equal to the occurrences of word **w** in the input file

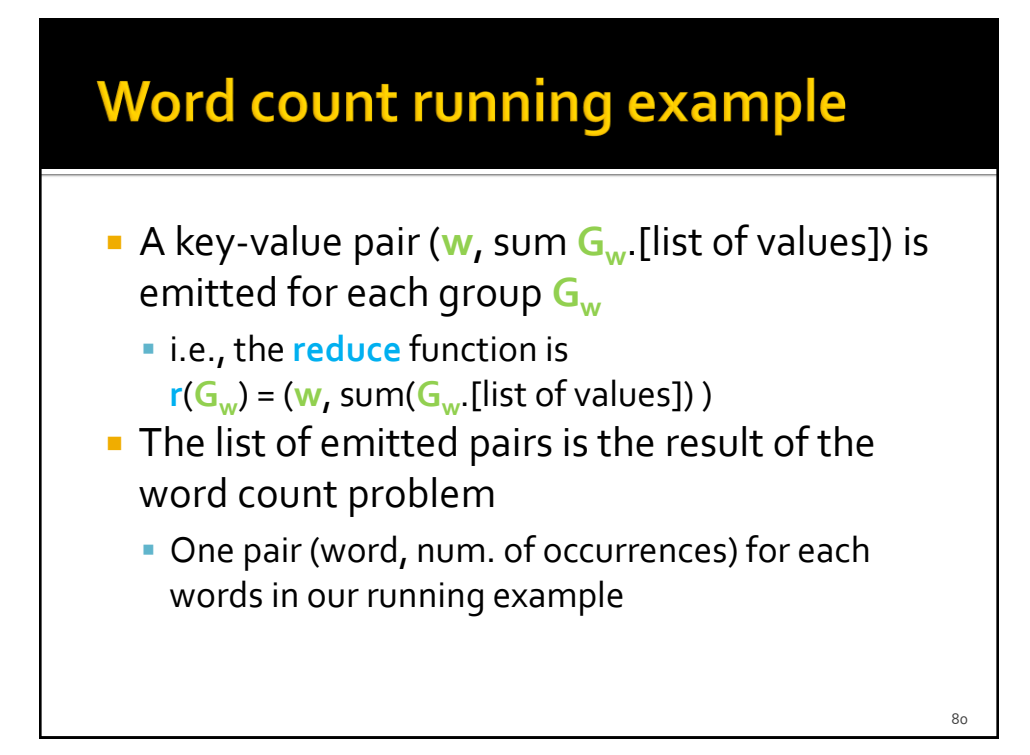

#### **MapReduce: Map**

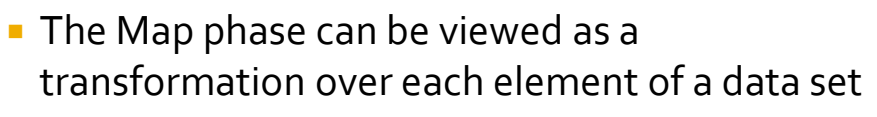

- This transformation is a function **m** defined by the designer
- Each application of **m** happens in **isolation**
	- The application of **m** to each element of a data set can be parallelized in a straightforward manner

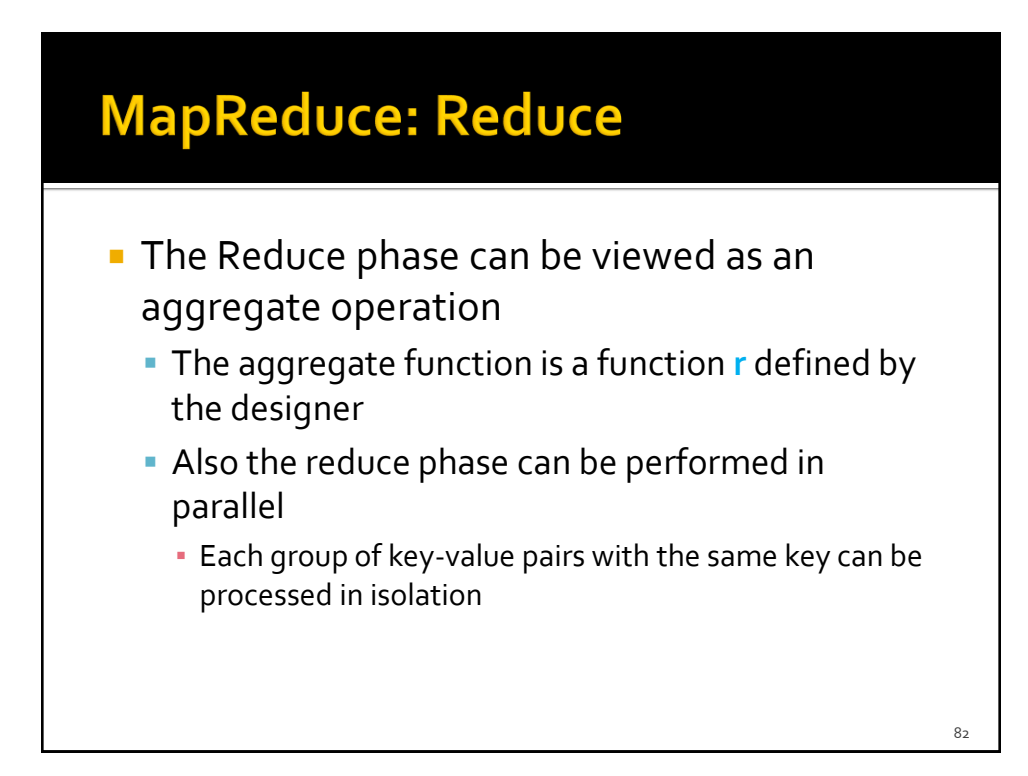

### **MapReduce: Shuffle and Sort**

- **The shuffle and sort phase is always the same** 
	- **E** i.e., group the output of the map phase by key
	- If does not need to be defined by the designer

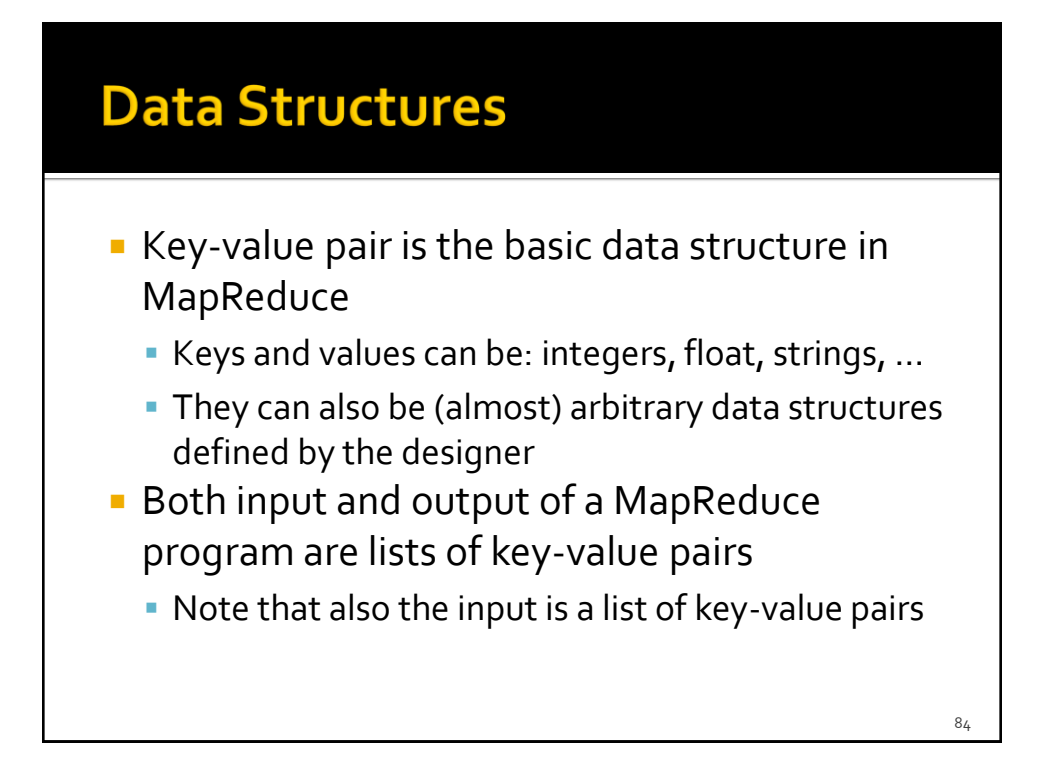

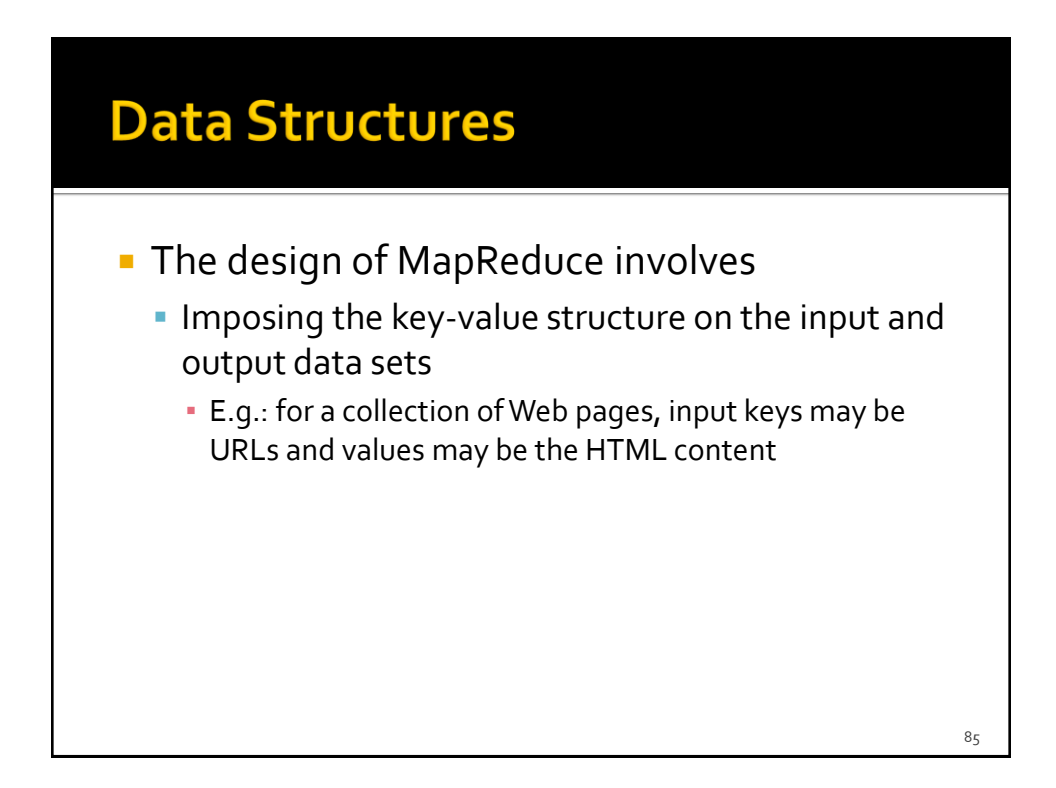

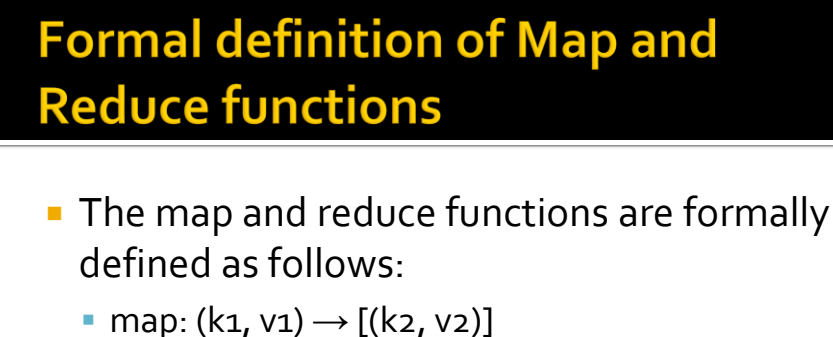

- reduce:  $(k_2, [v_2]) \rightarrow [(k_3, v_3)]$
- **Since the input data set is a list of key-value** pairs, the argument of the map function is a key-value pair

[...] denotes a list. (k, v) denotes a key-value pair  $86$ 

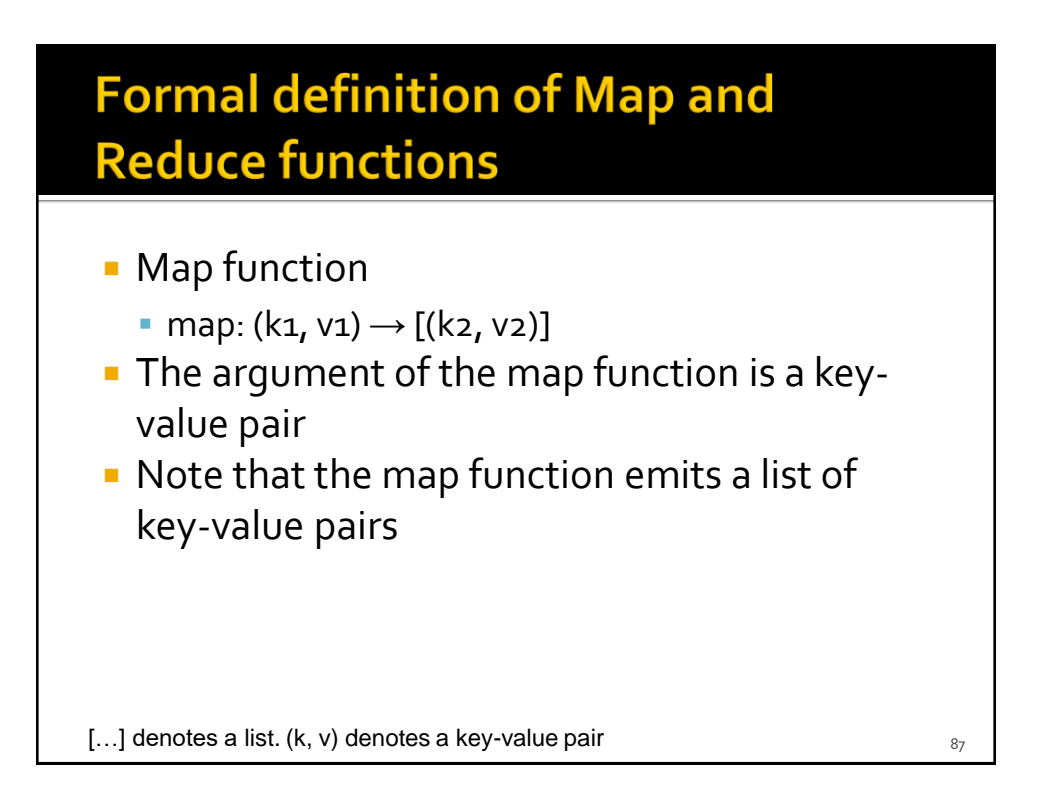

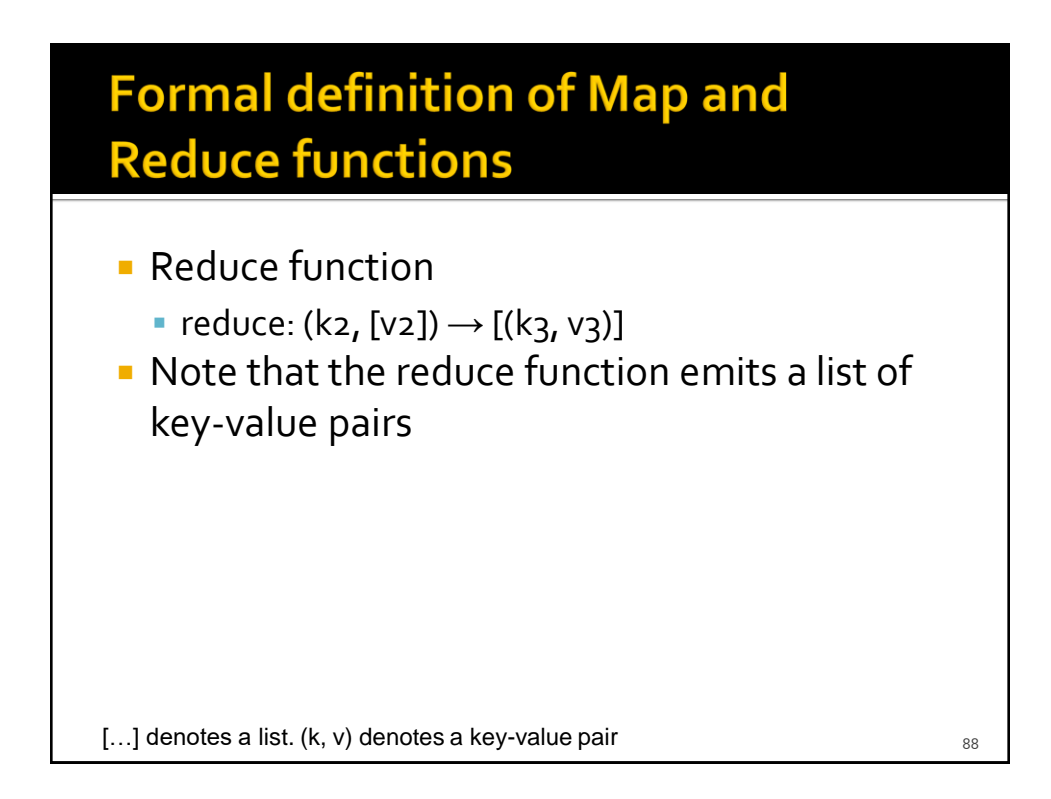

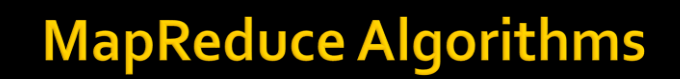

- In many applications, the keys of the input data set are ignored
	- **E** i.e., the map function does not consider the key of its key-value pair argument
		- E.g., word count problem
- **Some specific applications exploit also the** keys of the input data
	- E.g., keys can be used to uniquely identify records/objects

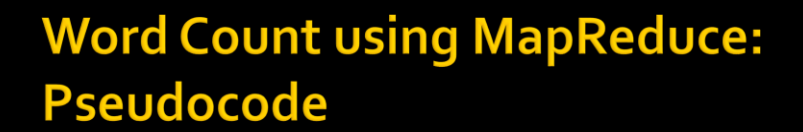

Input file: a textual document The map function is invoked over each word of the input file

map(key, value): // key: offset of the word in the file; value: a word of the input // document emit(value, 1)

reduce(key, values): // key: a word; value: a list of integers occurrences = 0 for each c in values: occurrences = occurrences + c

emit(key, occurrences)